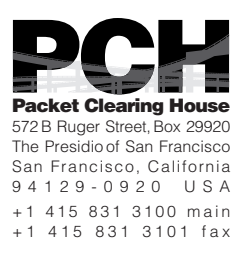

# DNSSEC Key Ceremony Script Tuesday, April 26, 2011

#### Roles

- CA Ceremony Administrator<br>IW Internal Witness
- **IW** Internal Witness<br>EW External Witness
- External Witness
- SA System Administrator
- SC Security Controller
- FO Facility Operator

#### Other Abbreviations

- TEB Tamper Evident Bag (MMF Industries, item #2362010N20 small or #2362011N20 large)
- HSM Hardware Security Module
- FD Flash Drive
- AAK Adapter Authorization Key
- SMK Storage Master Key
- OP Operator
- SO Security Operator

#### Letter and Number Pronunciations

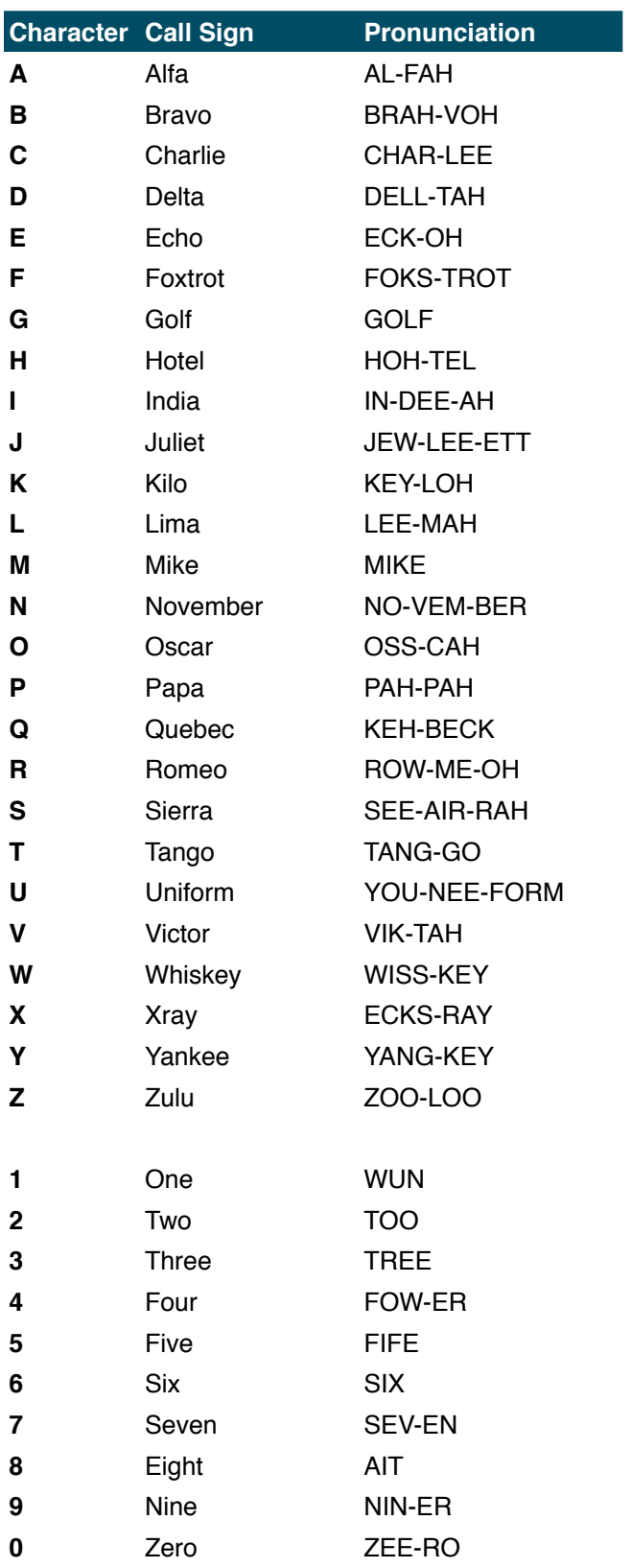

#### **Participants**

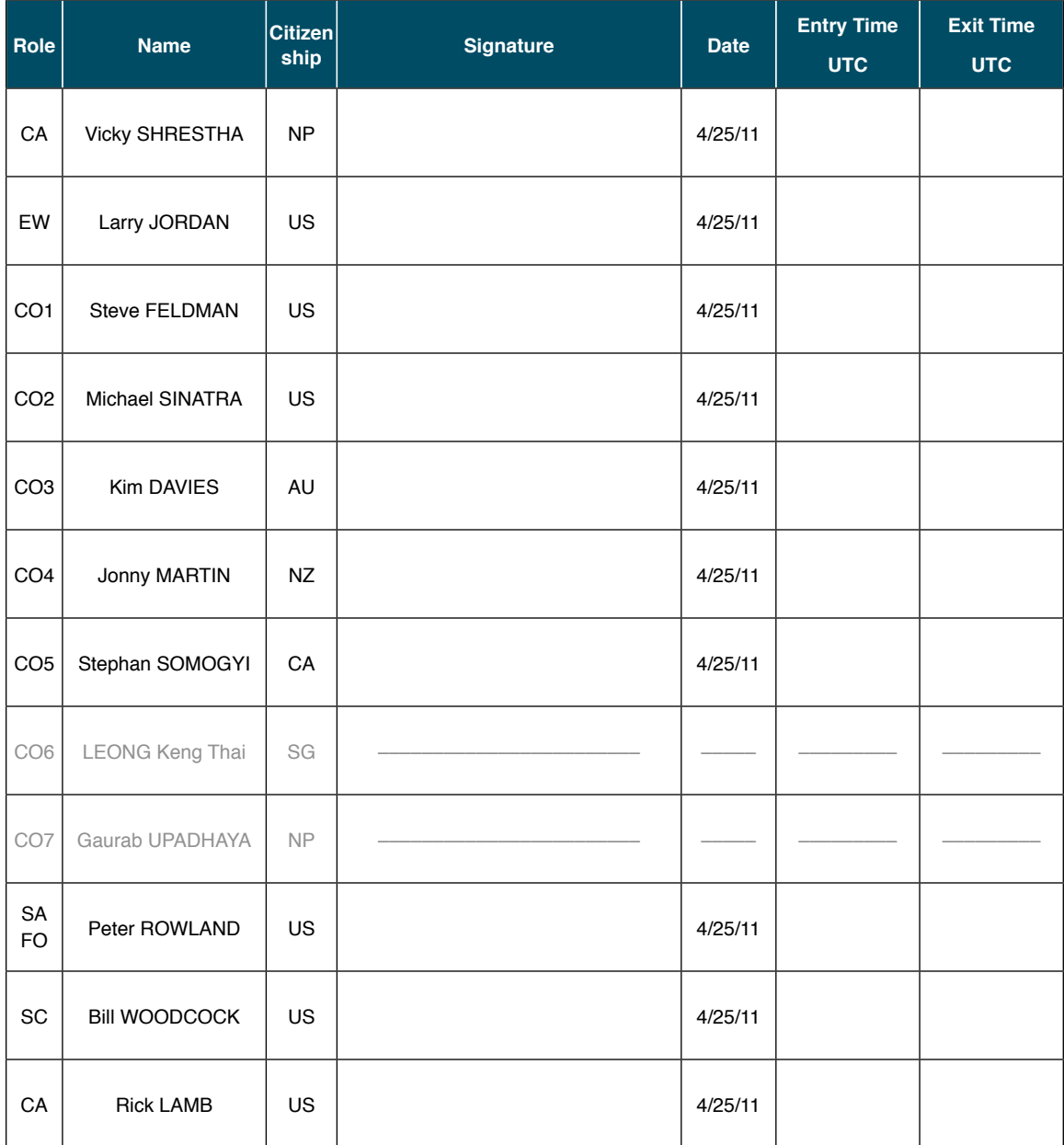

**Note:** Stephan SOMOGYI will be present for only the first portion of this ceremony, while LEONG Keng Thai and Gaurab UPADHAYA will not be present for any of this ceremony. Cryptographic components will be conveyed to these Crypto Officers after the ceremony.

## Sign In to Key Management Facility

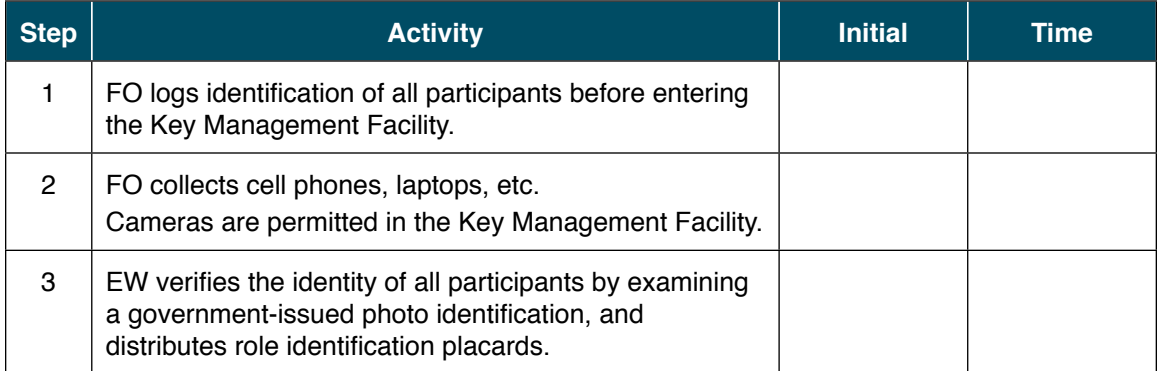

#### Emergency Evacuation Procedures

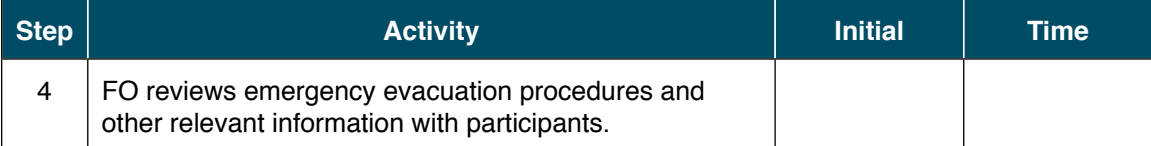

#### Ground Rules

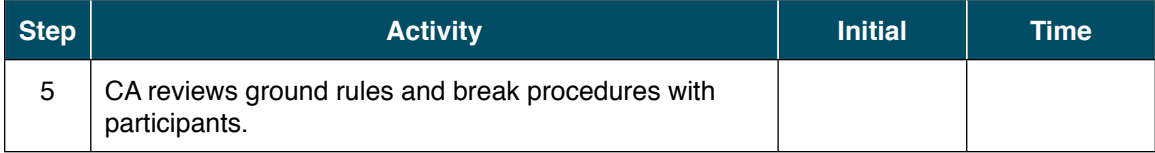

## Verify Time and Date

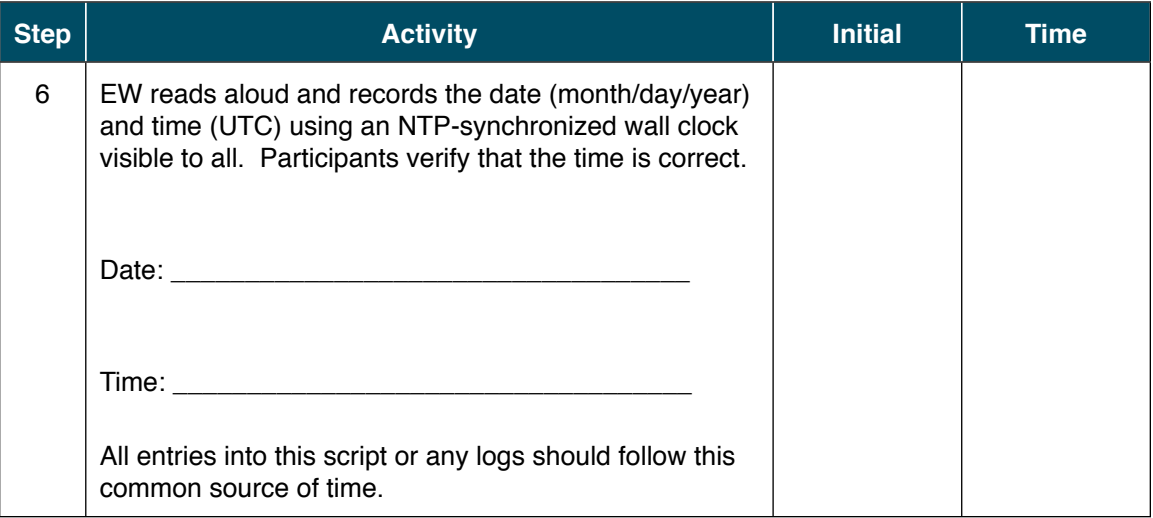

## Collect Equipment

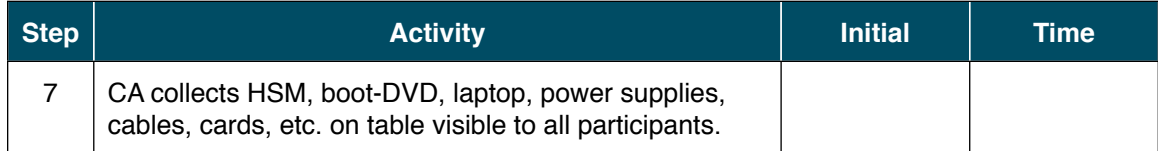

## Set Up Laptop

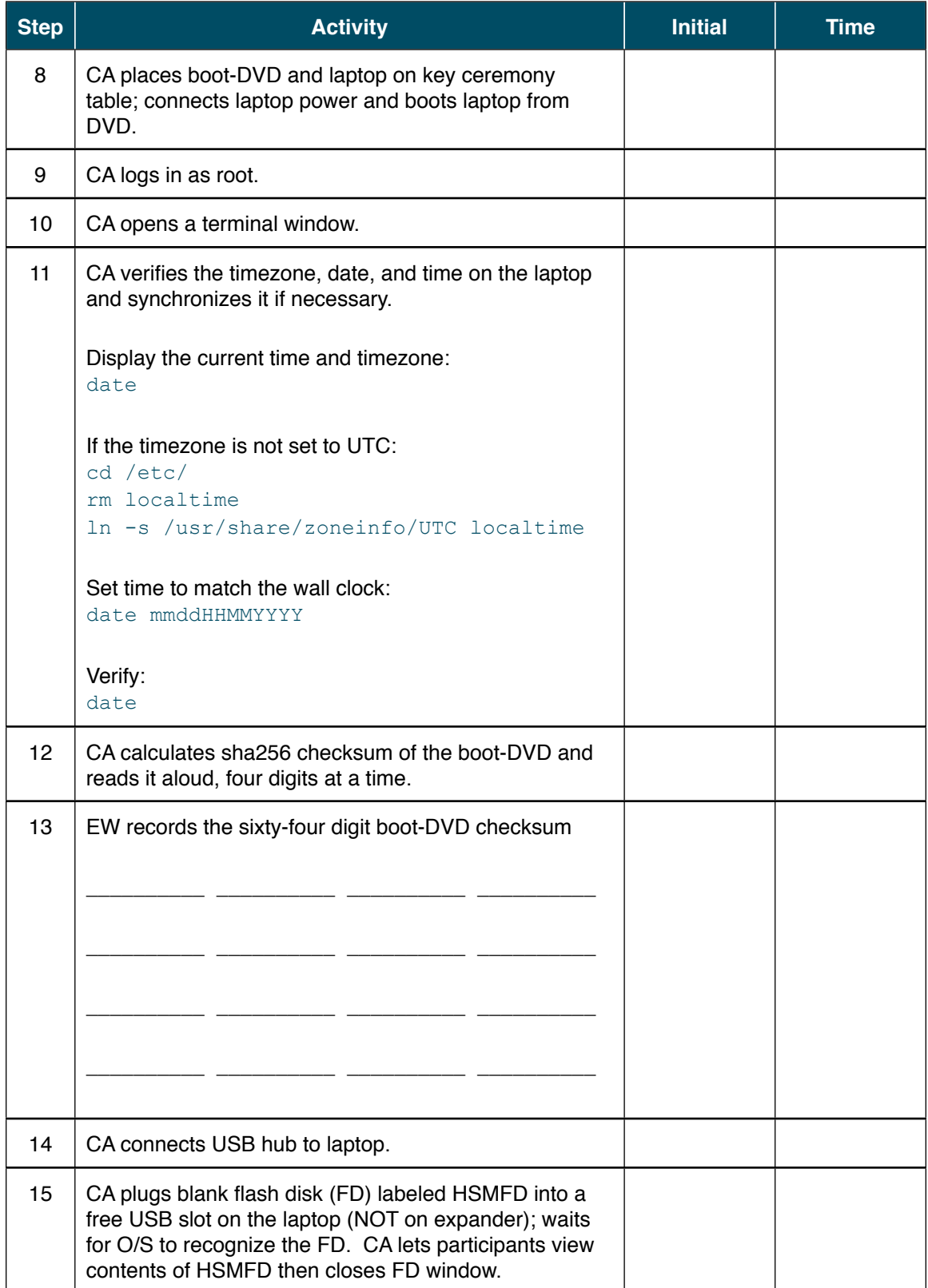

## Start Logging Terminal Session

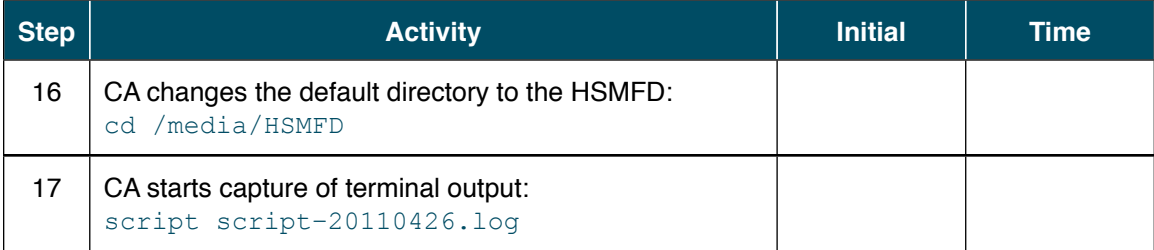

## Start Logging HSM Output

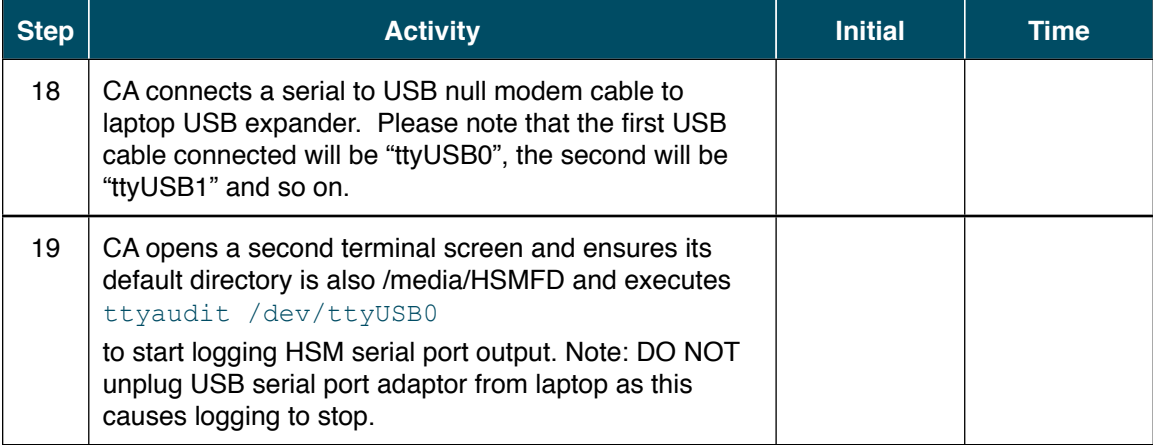

#### Initialize HSM1: ZSK-HSM-01-SJC

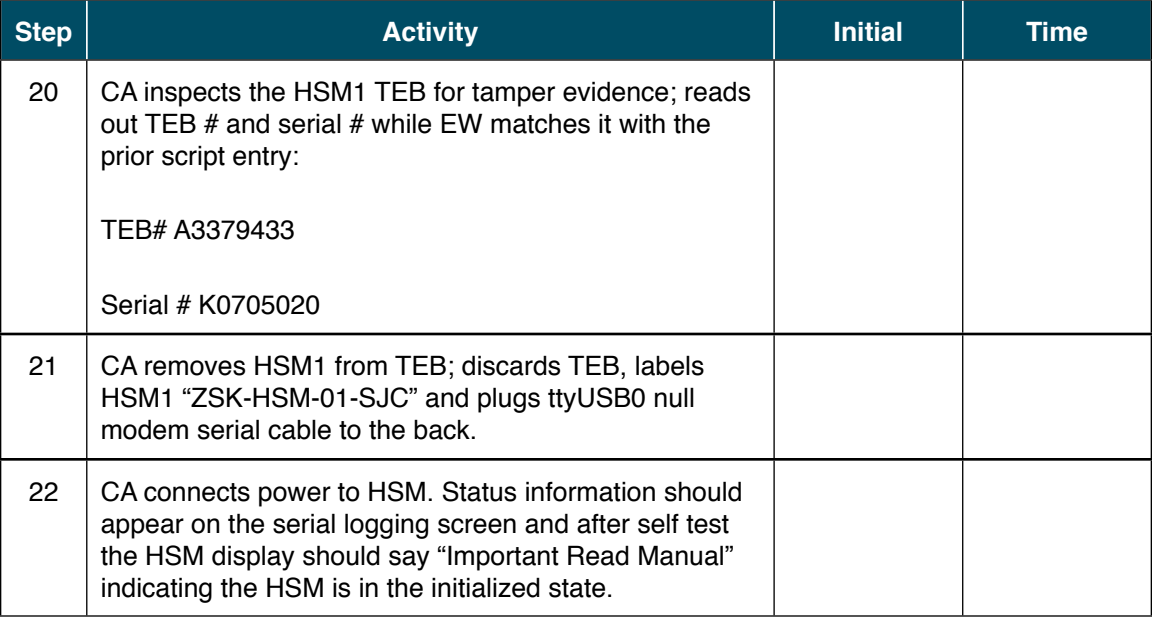

## Make Security Officer (SO) Cards

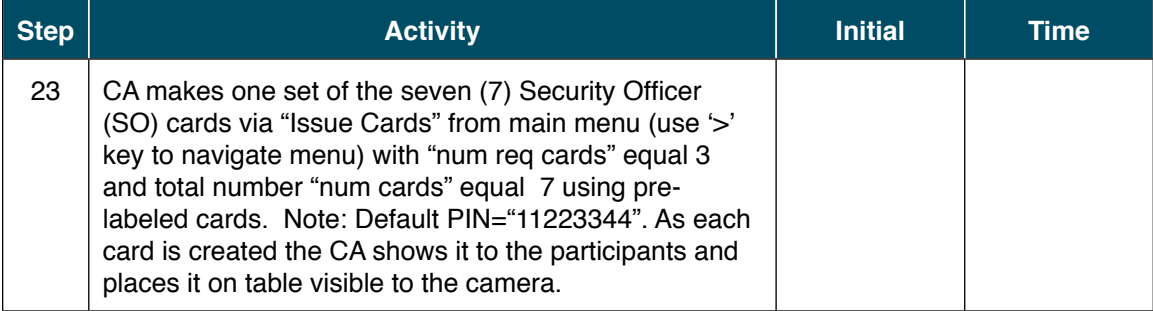

## Go Operational and Setup

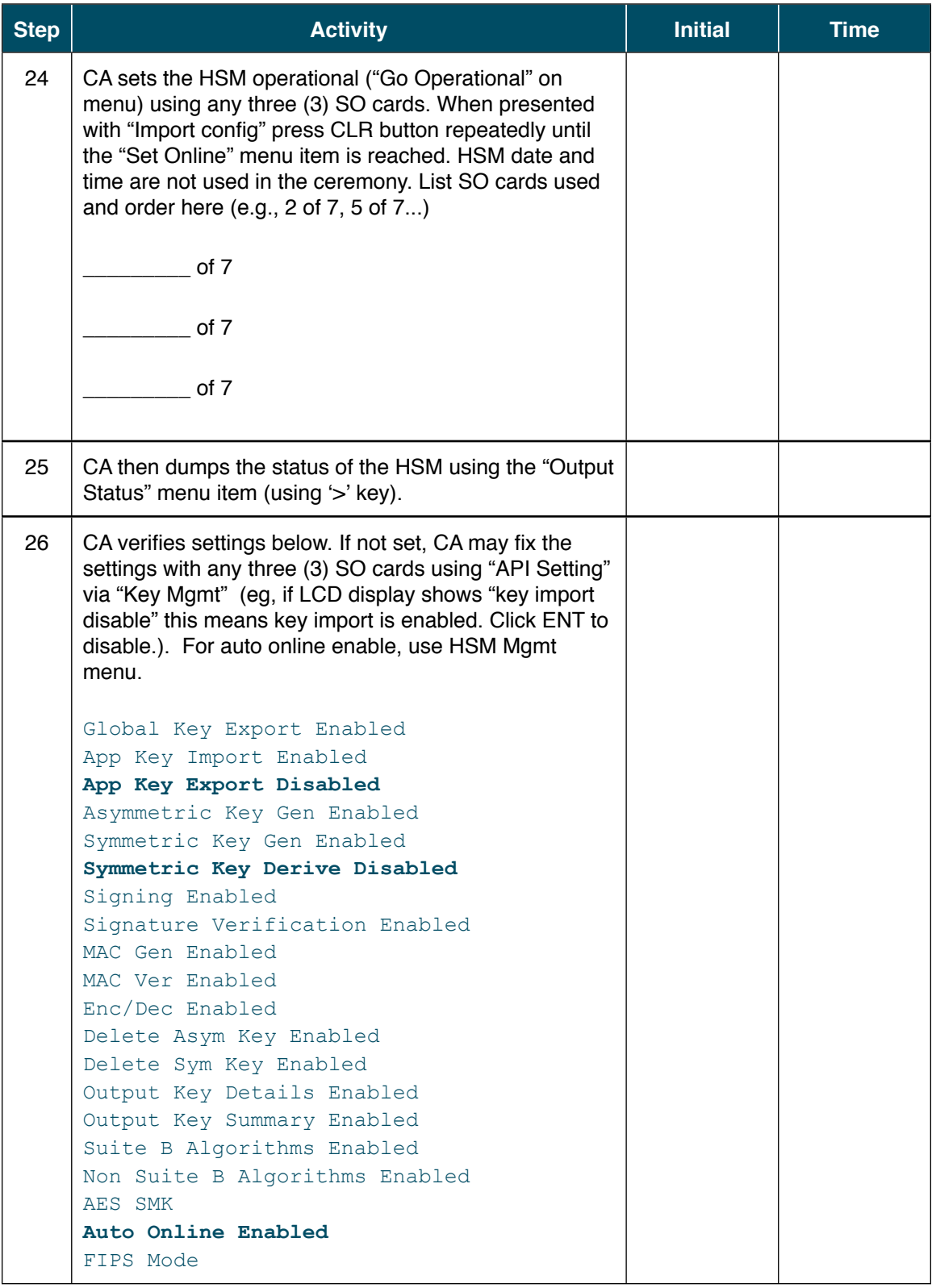

## Make Adapter Authorization Key (AAK) Backup Cards

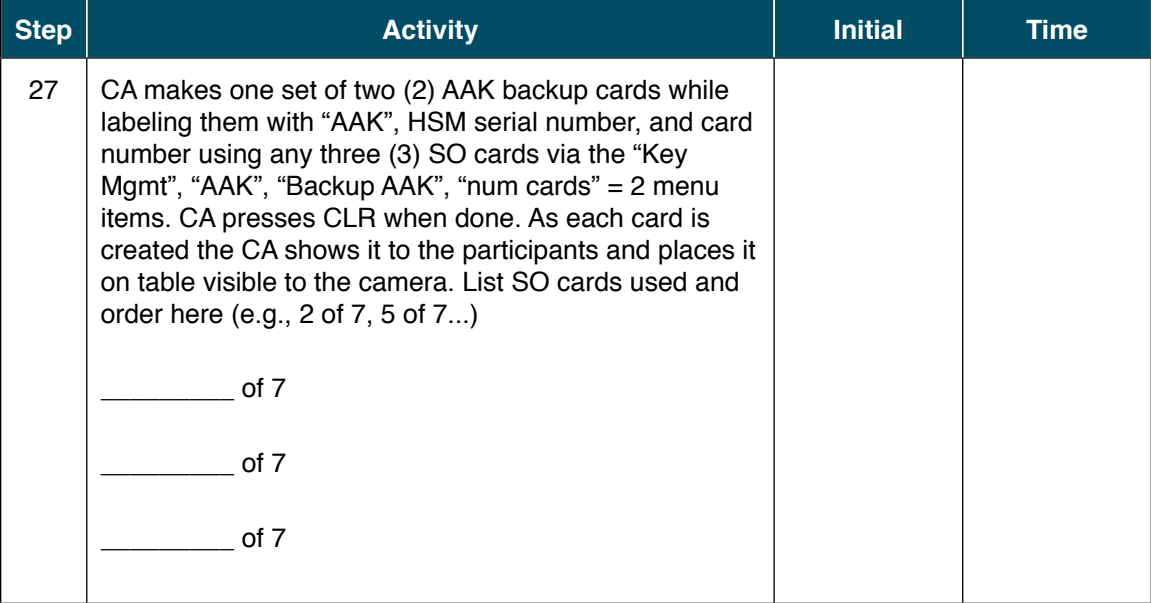

#### Make Storage Master Key (SMK) Backup Cards

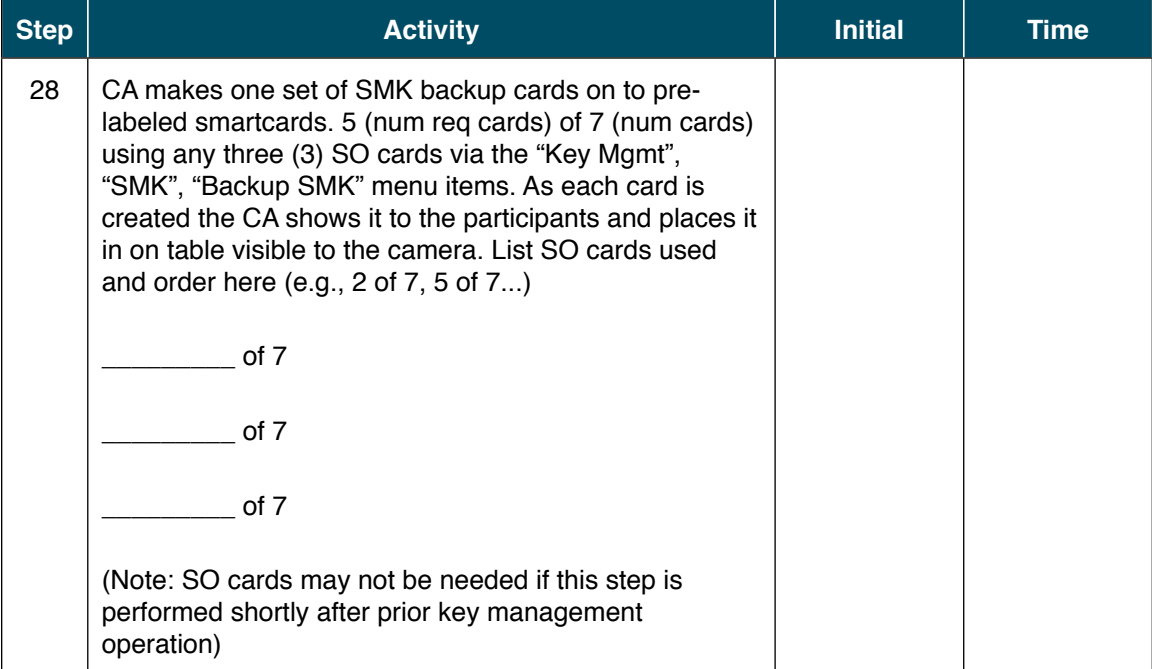

## Make Operator (OP) Cards

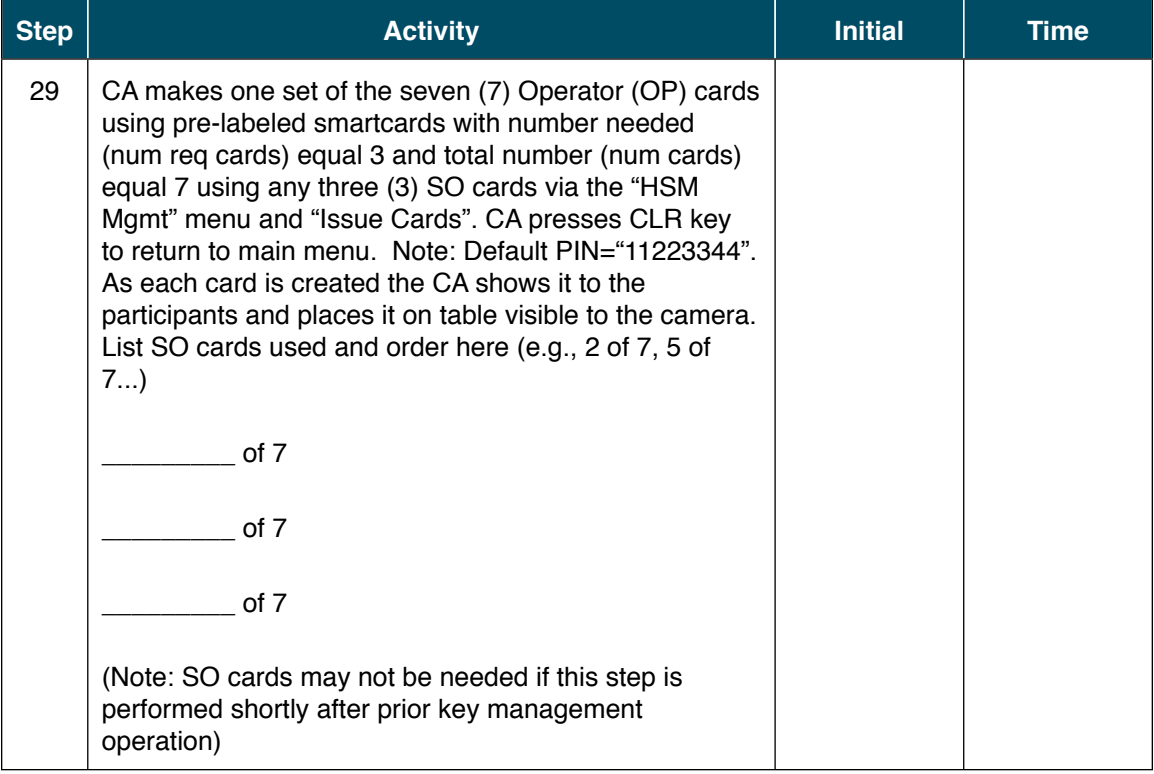

#### Activate HSM1

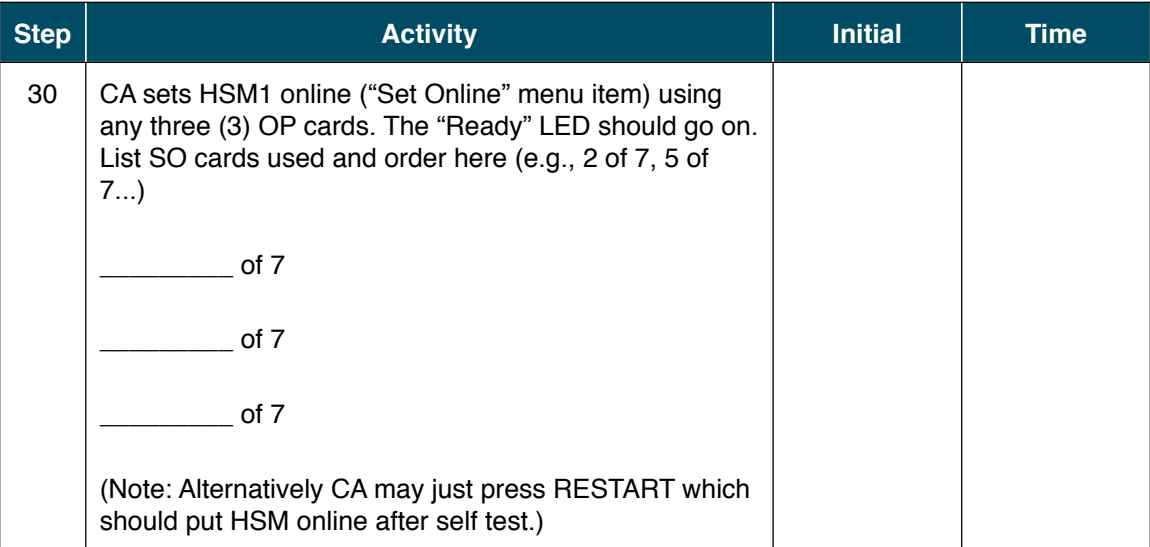

## Check Network Connectivity Between Laptop and HSM1

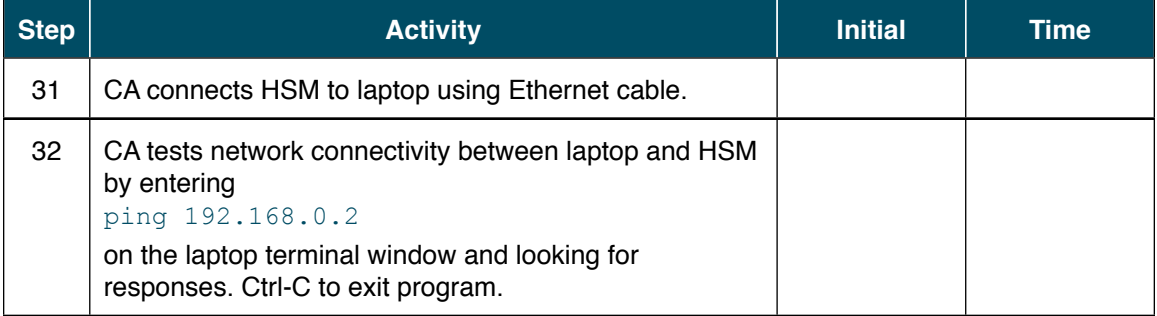

#### Initialize HSM1 Configuration and Files

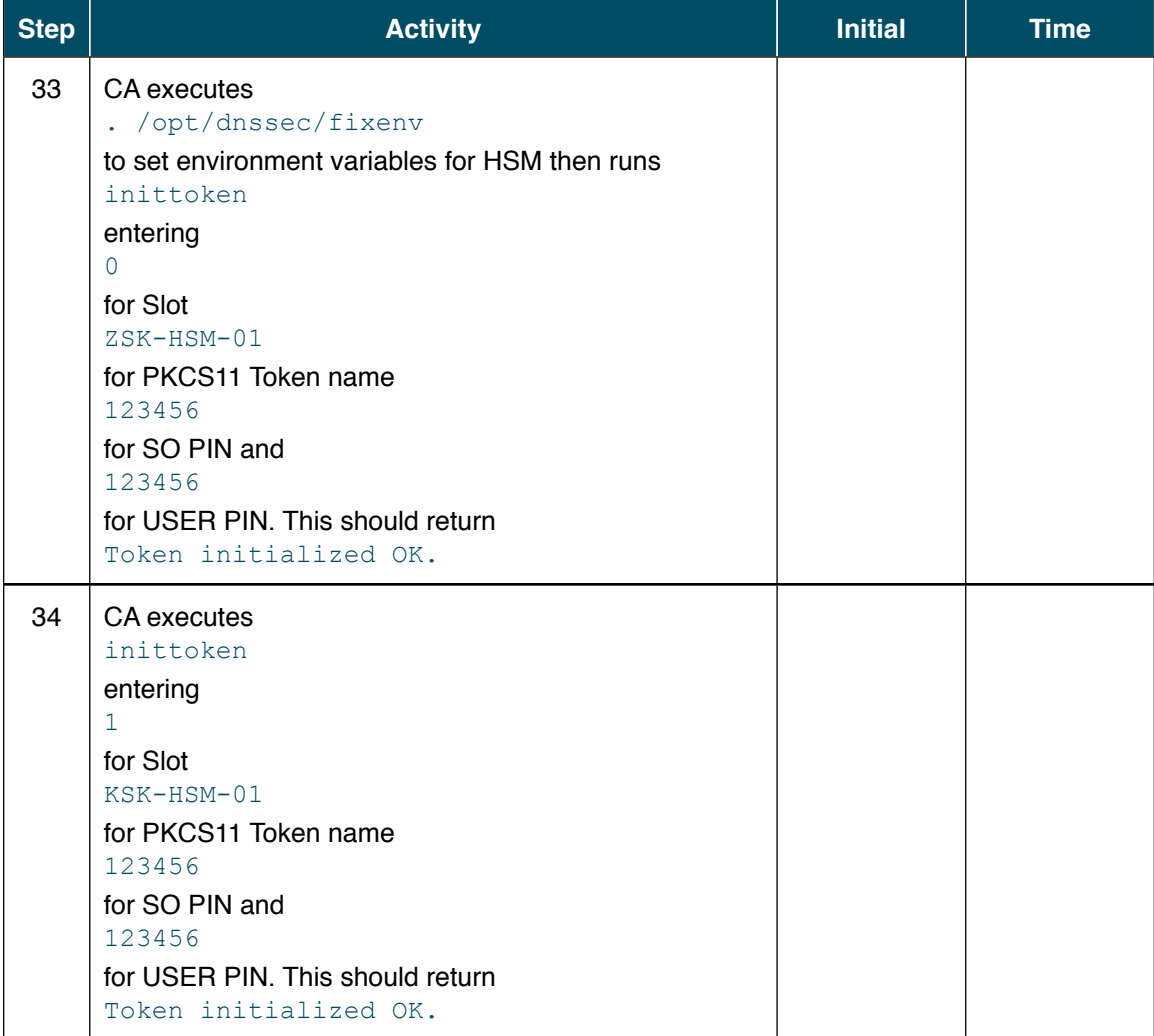

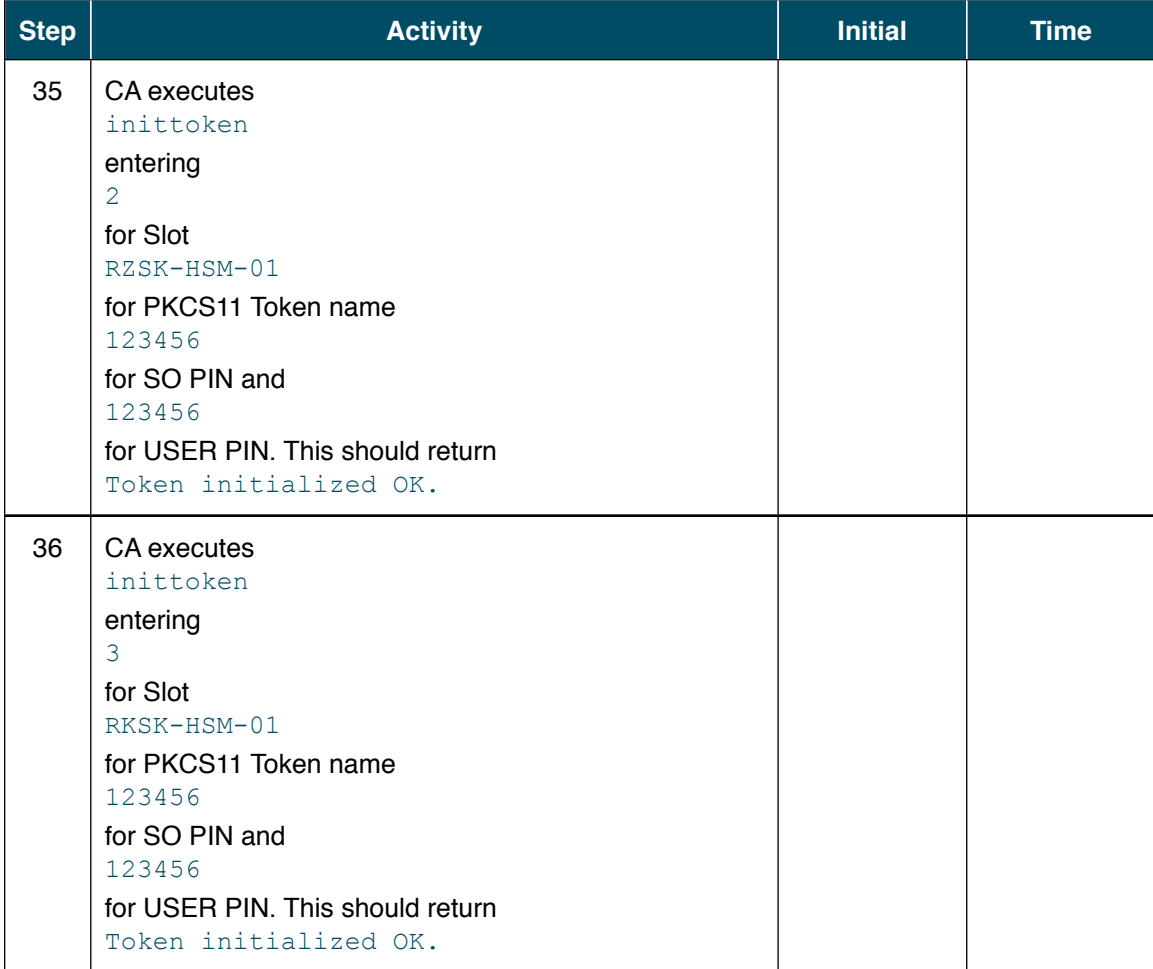

## Create Wrapping Keys for Key Backup

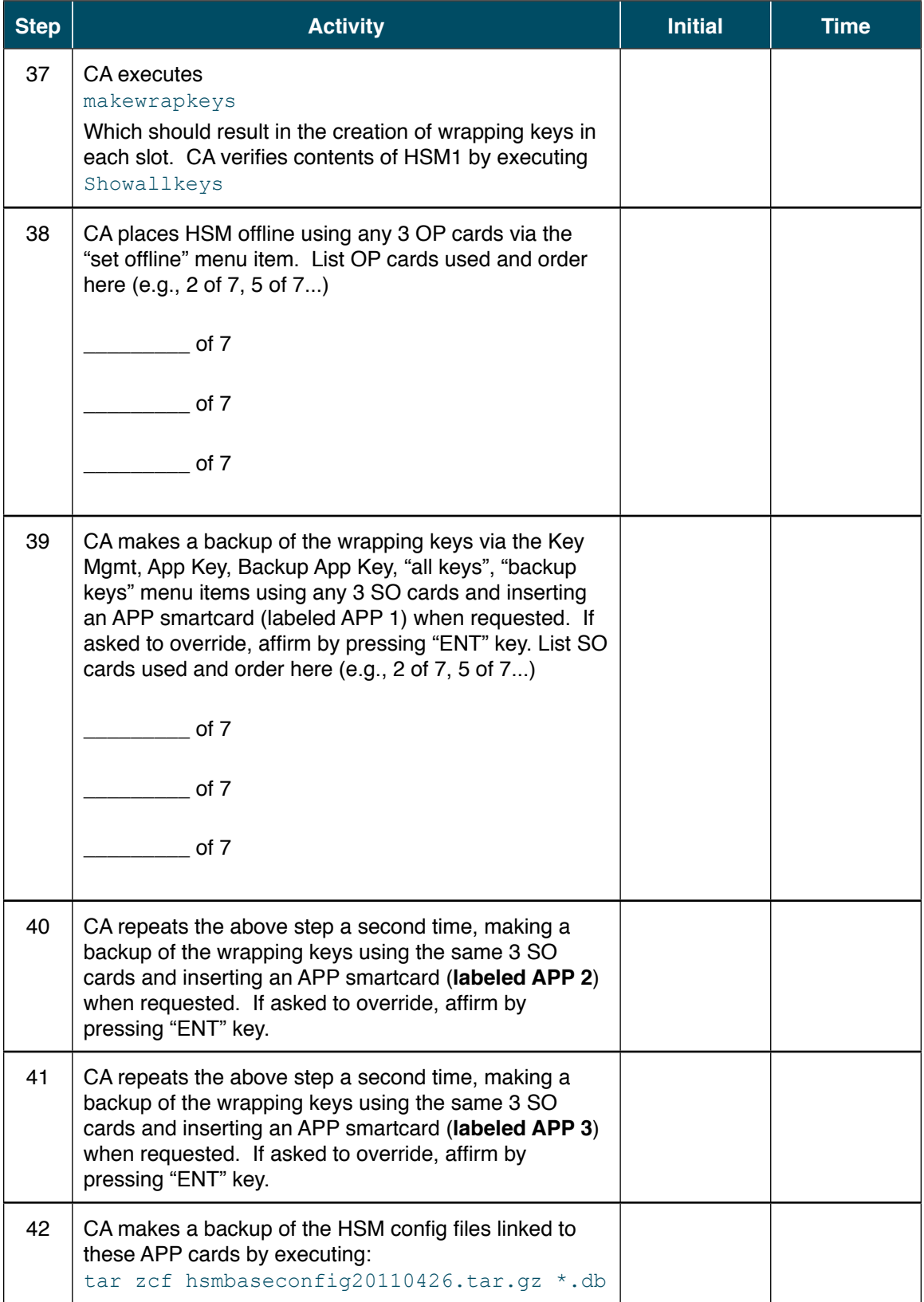

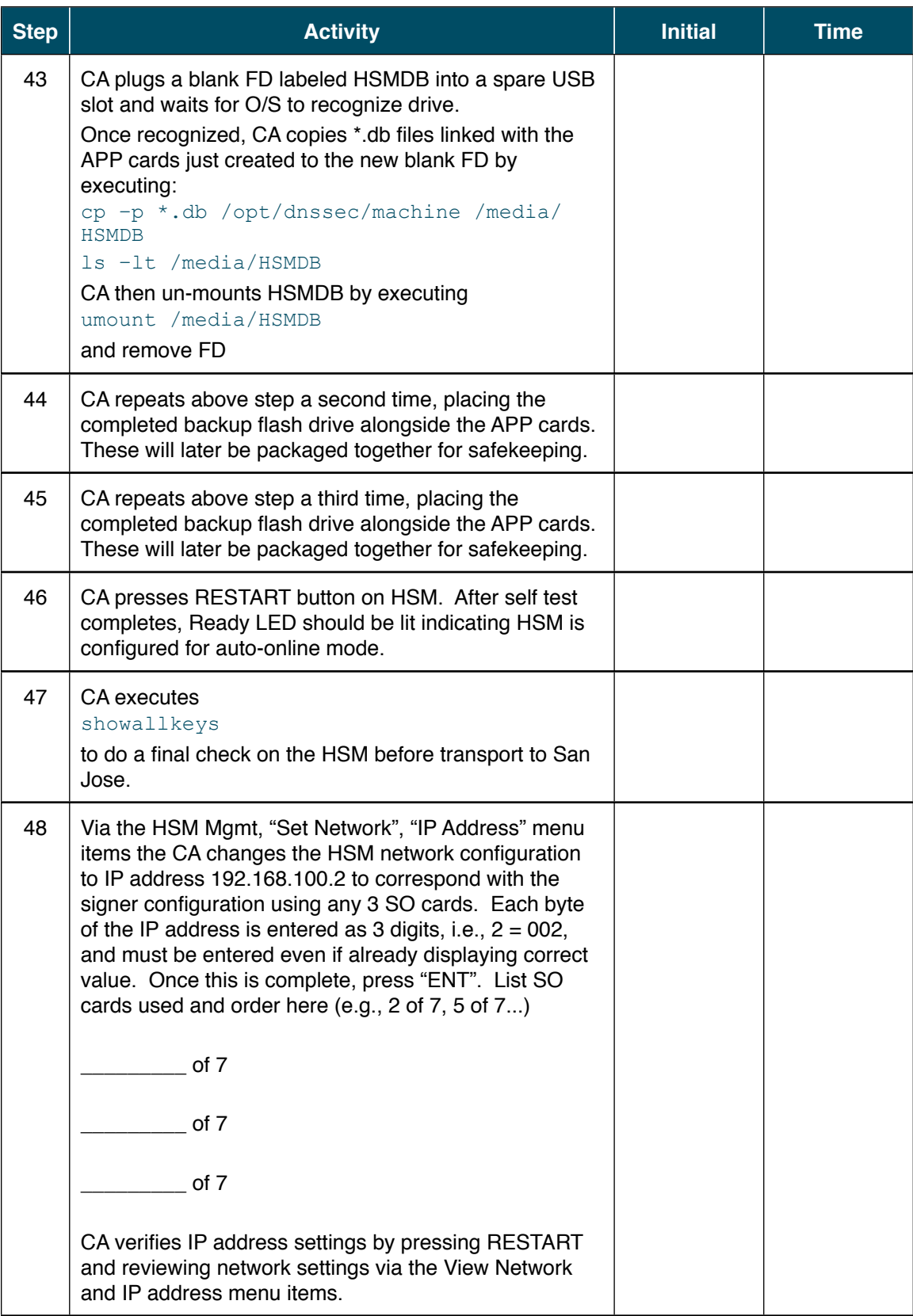

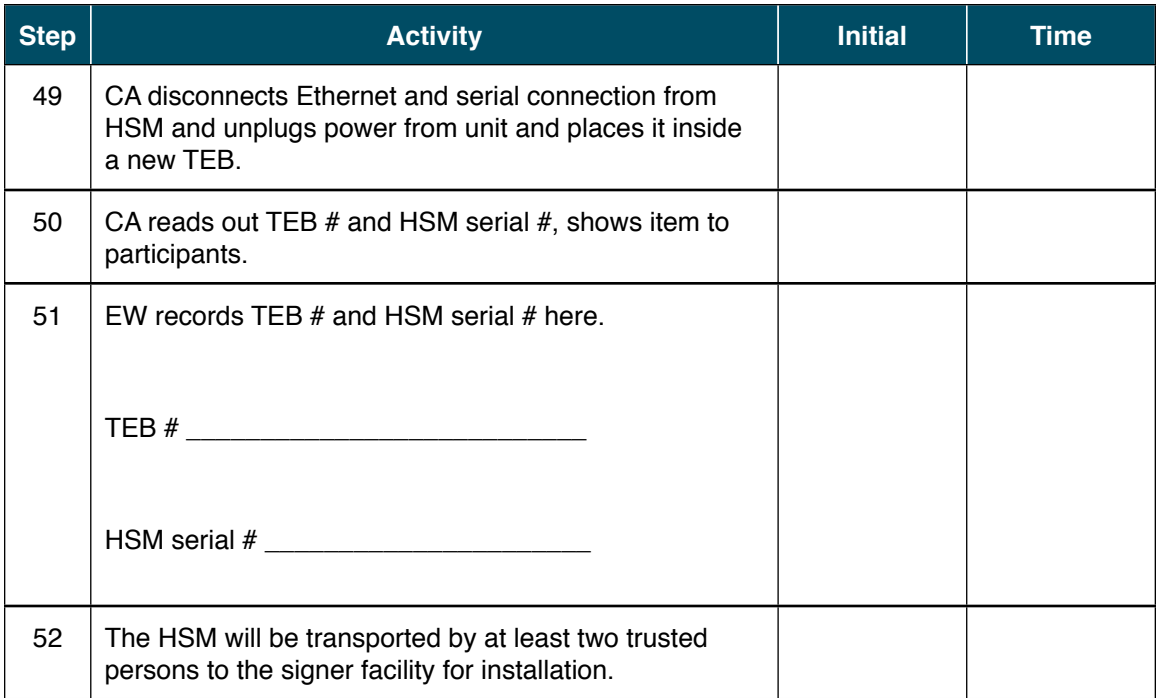

### Initialize HSM2 : KSK-HSM-01-SJC

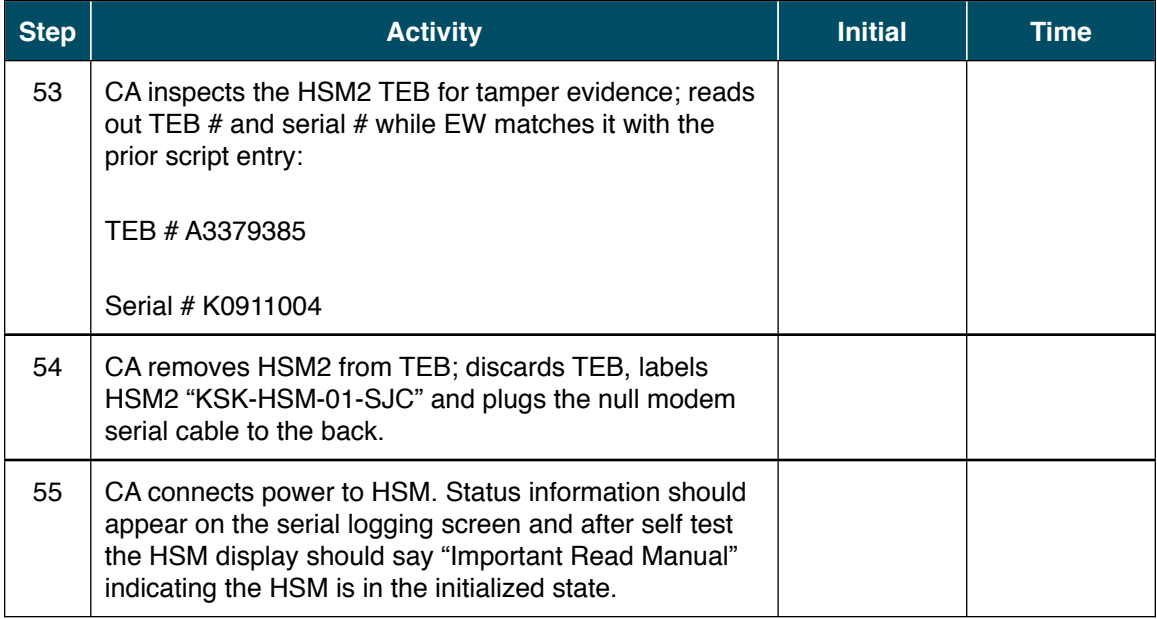

## Import Adapter Authorization Key (AAK)

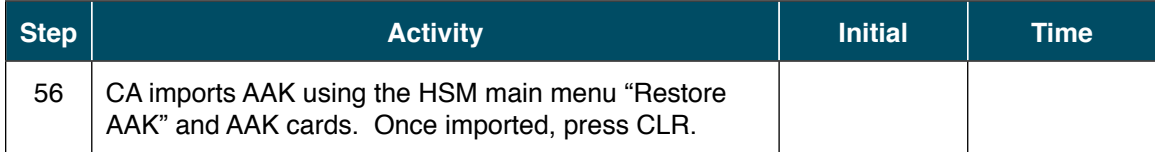

## Go Operational and Setup

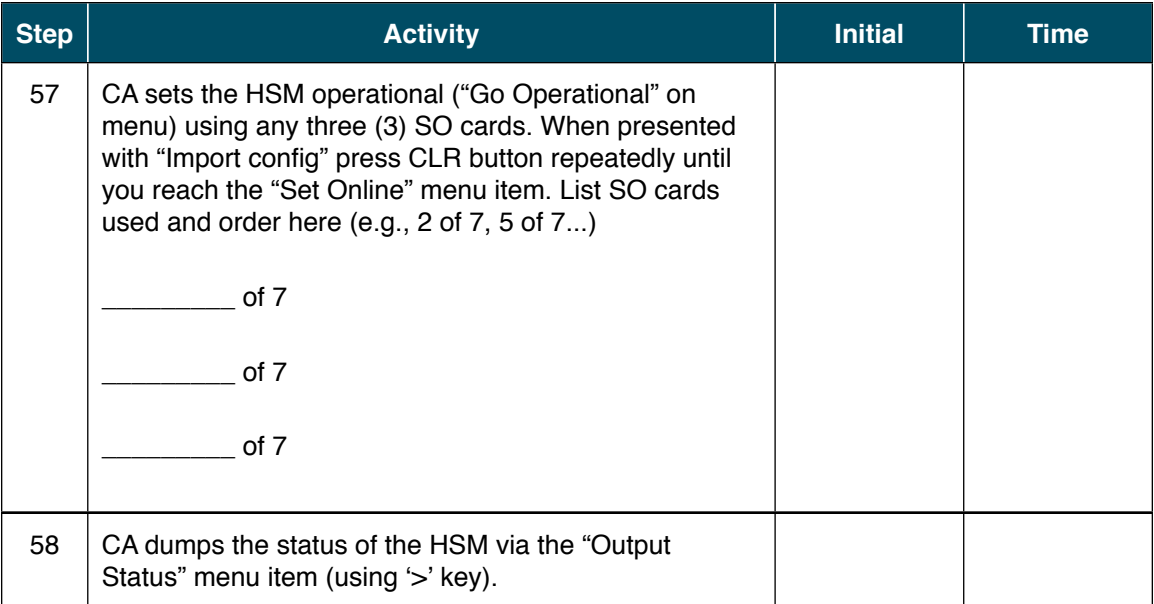

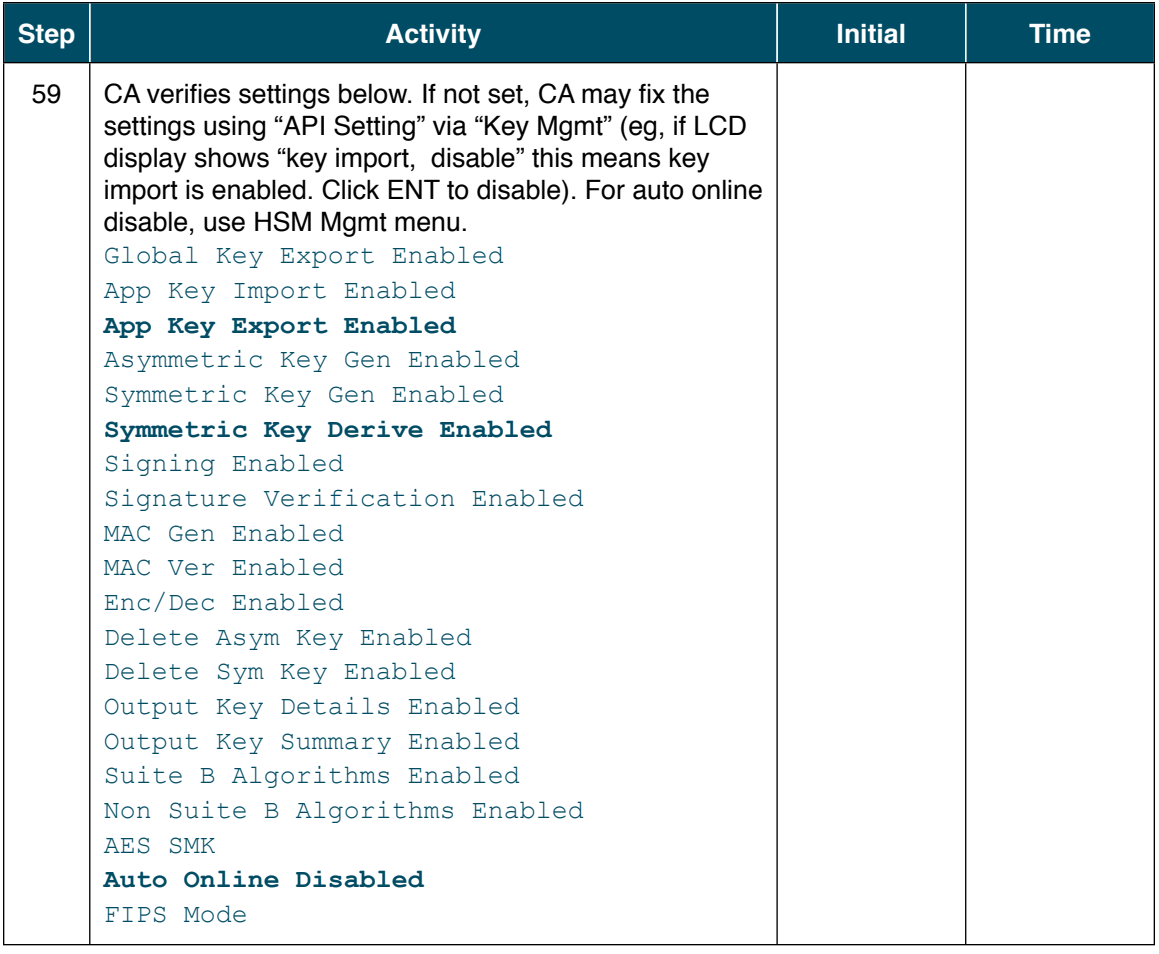

## Erasing the Adapter Authorization Key (AAK) Cards

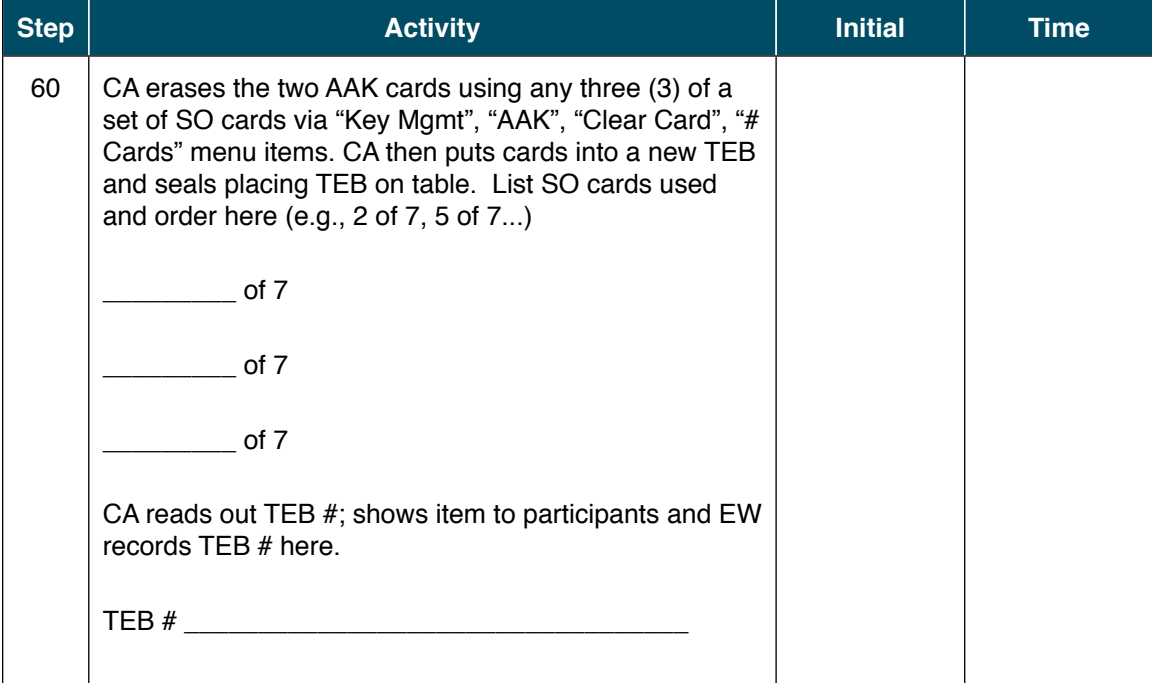

## Import Storage Master Key (SMK)

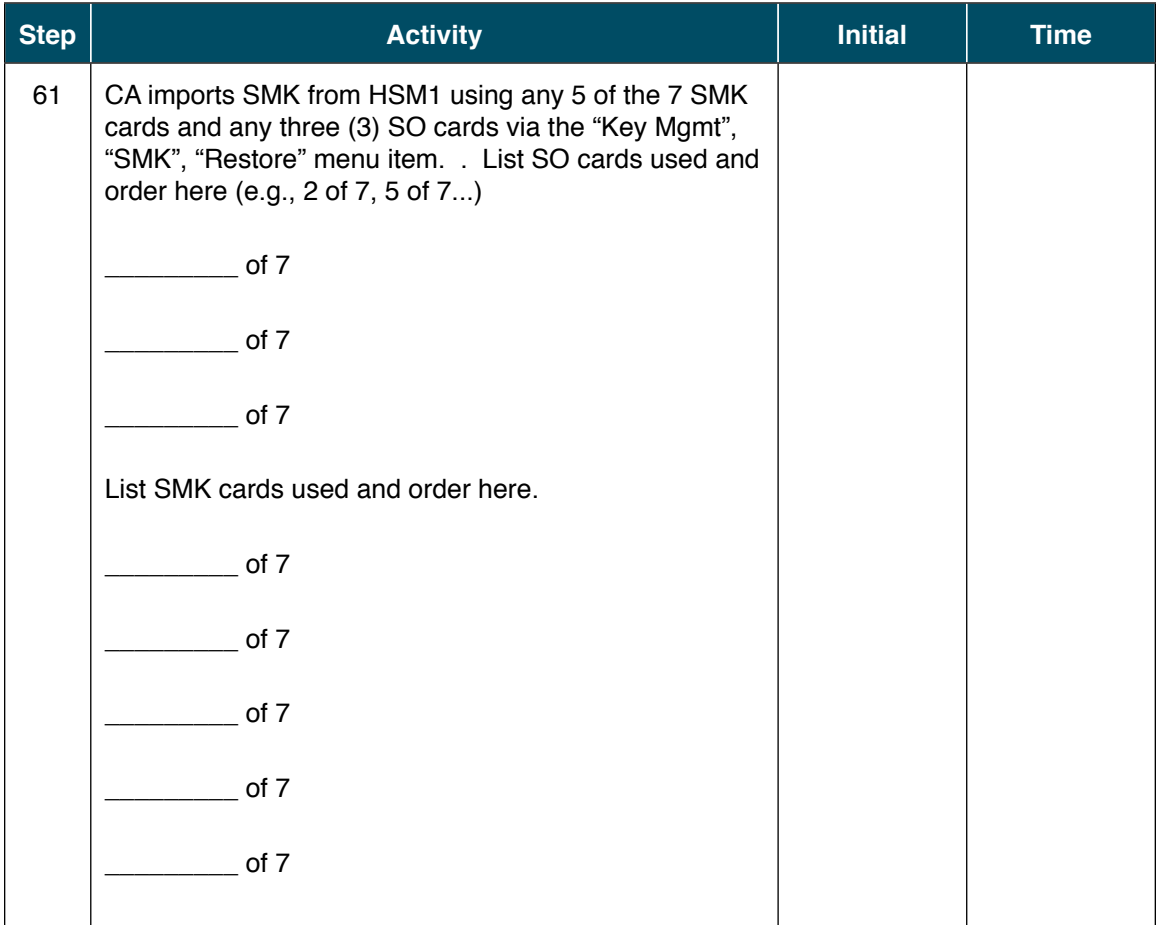

## Import the Wrapping Keys

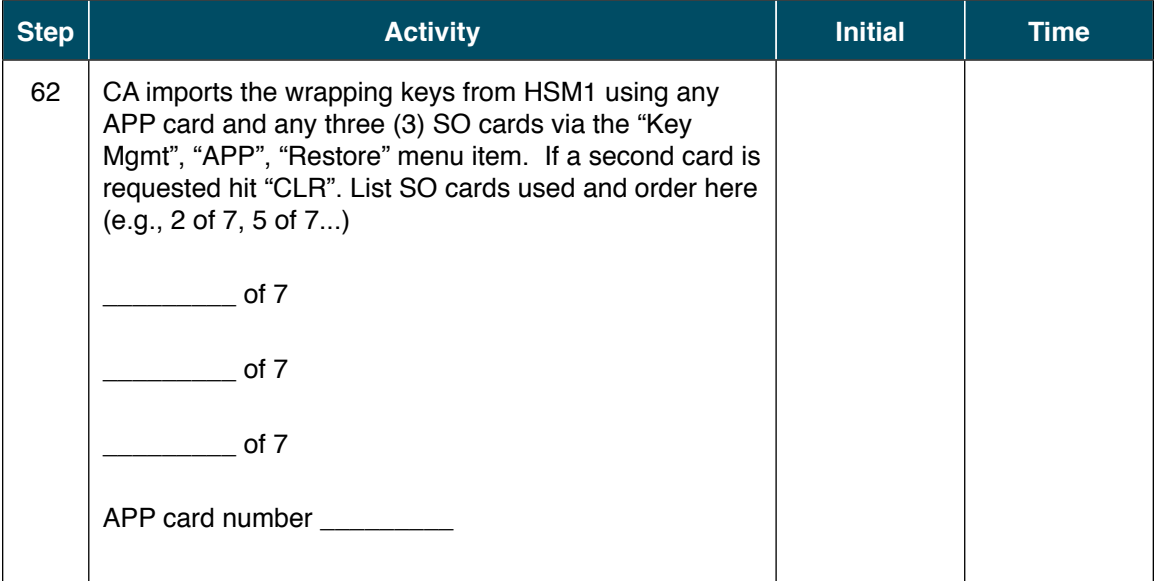

## Testing HSM2

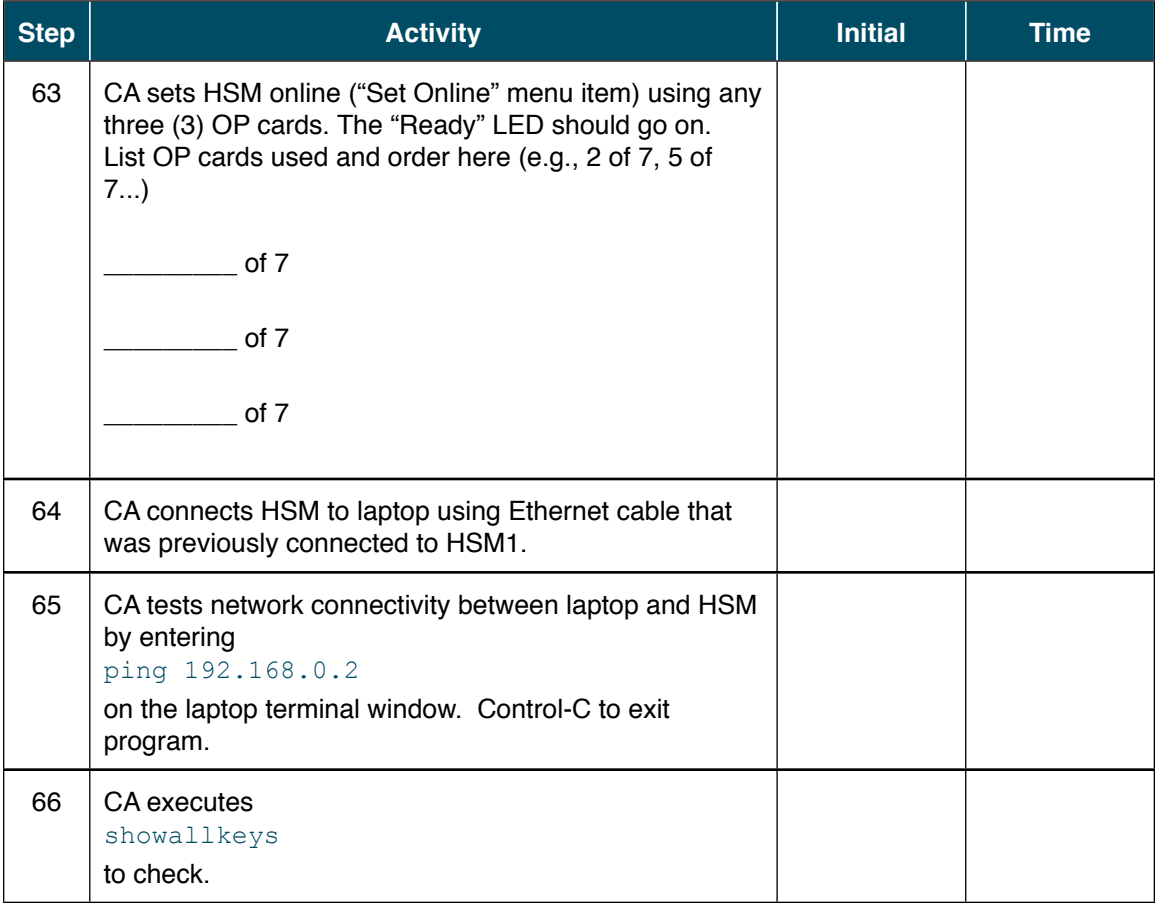

#### Generate KSKs and ZSKs

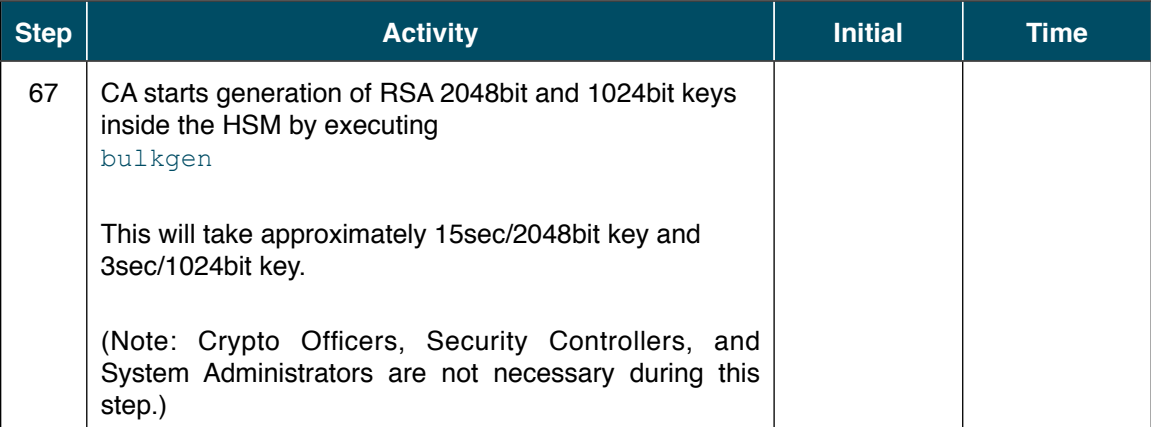

## Package APP Cards and HSMDB Flash Drives

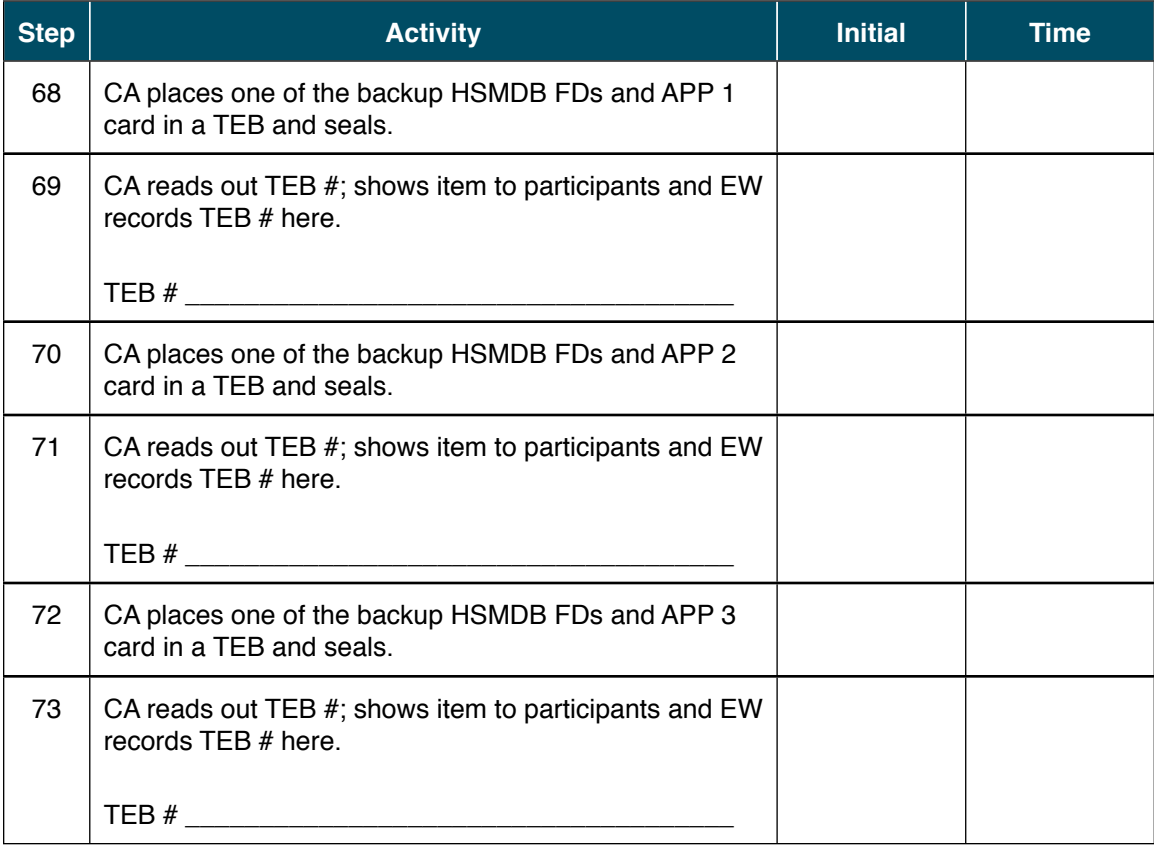

#### Package SMK Cards

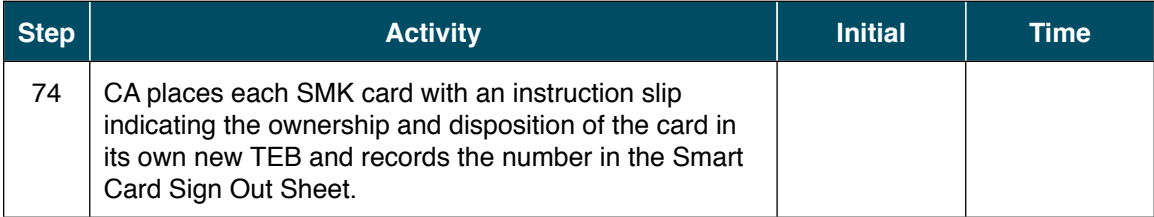

## Package SO Cards

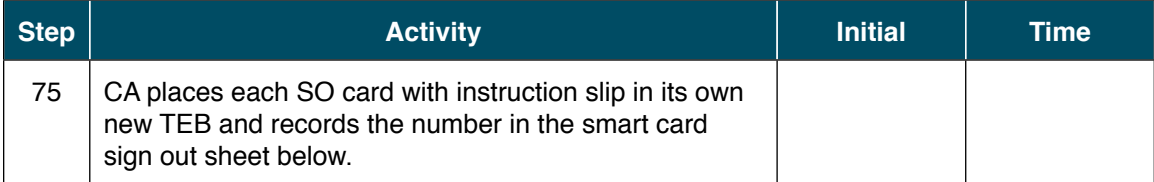

#### Backup of KSKs and ZSKs

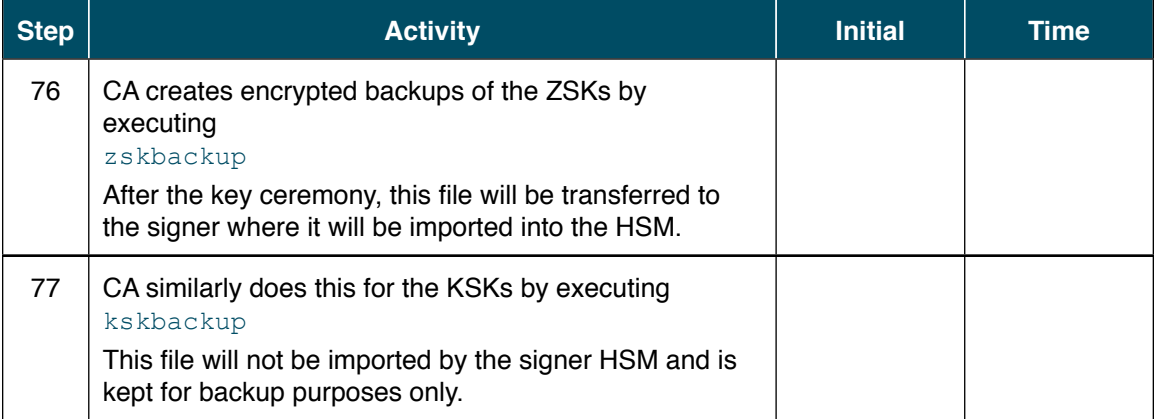

## Generate Signed DNSKEY RRsets

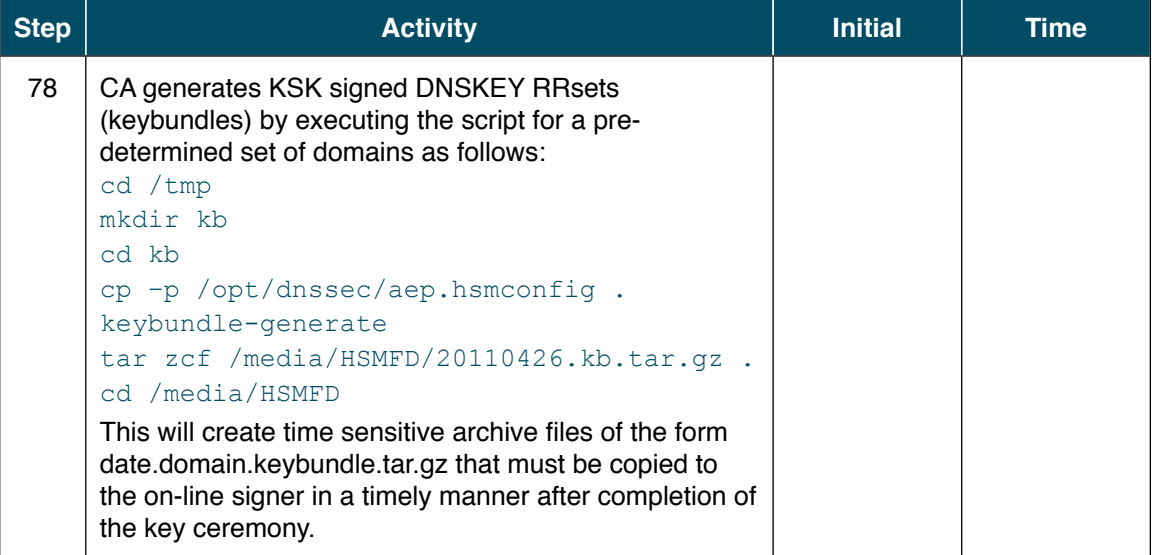

#### Package OP Cards

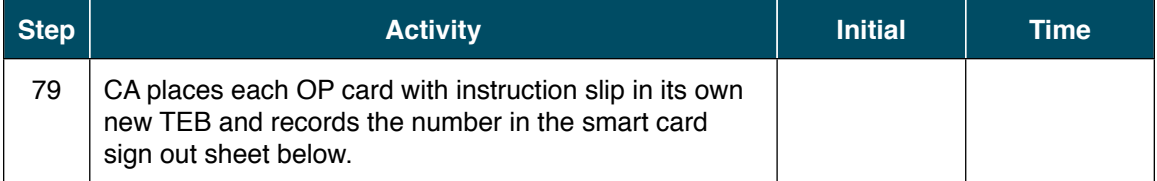

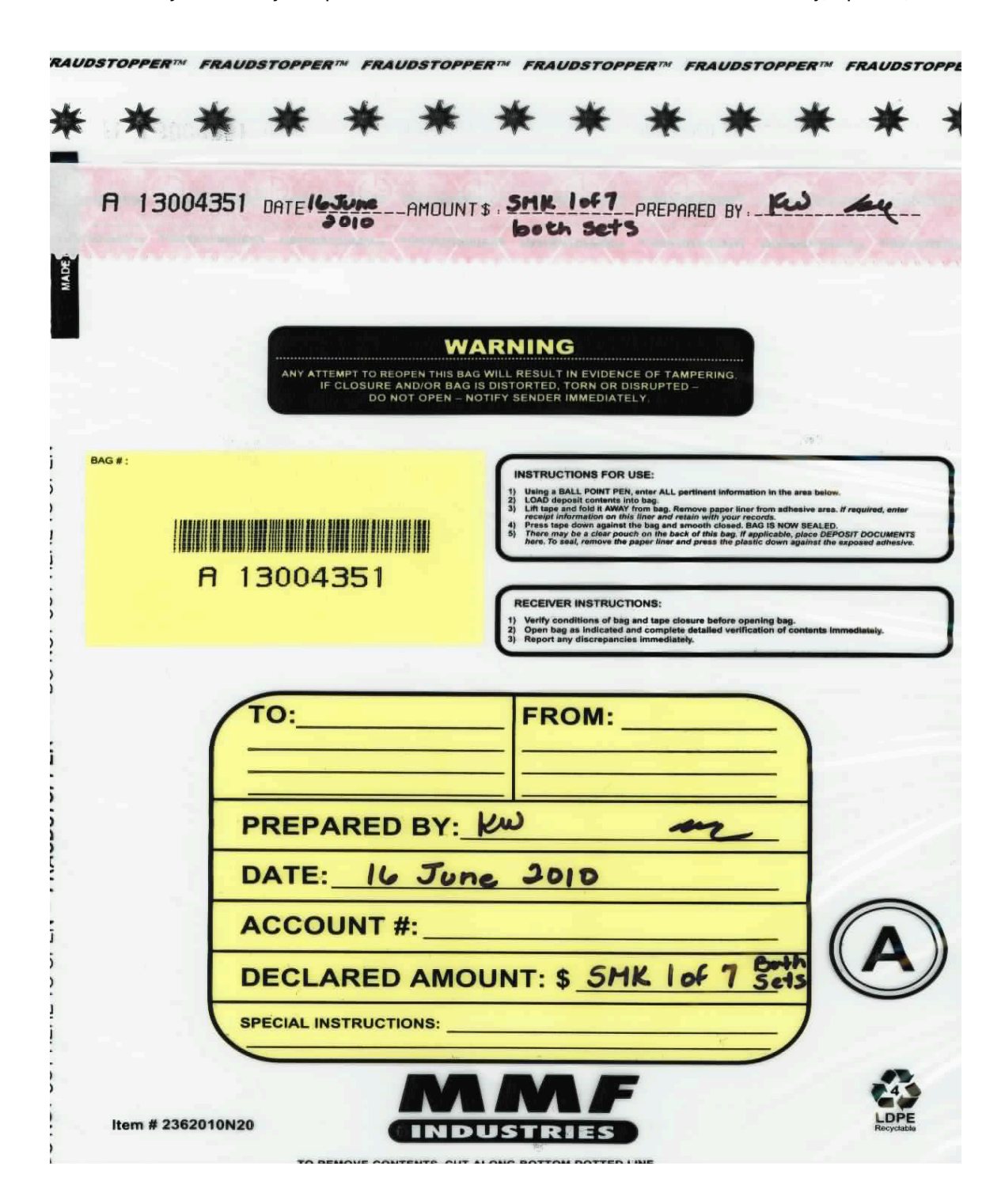

## Return HSM2 to a Tamper Evident Bag

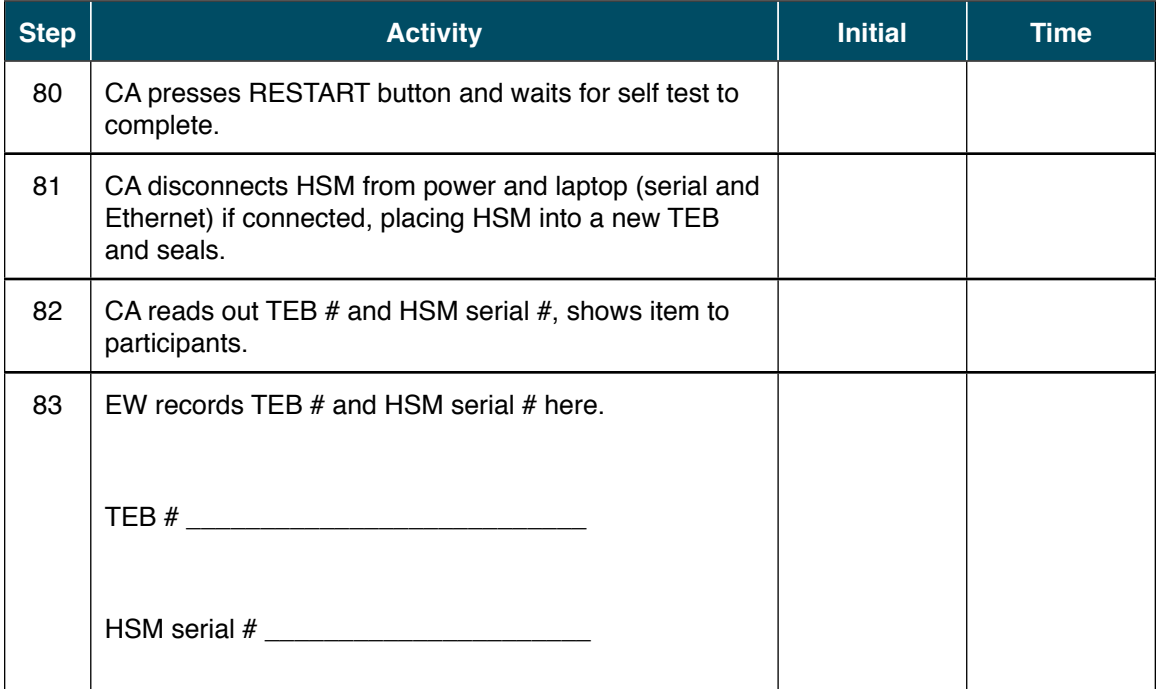

## Stop Recording Serial Port Activity

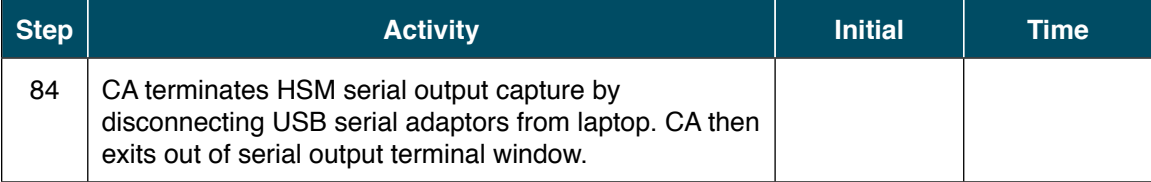

## Backup HSM Flash Drive Contents

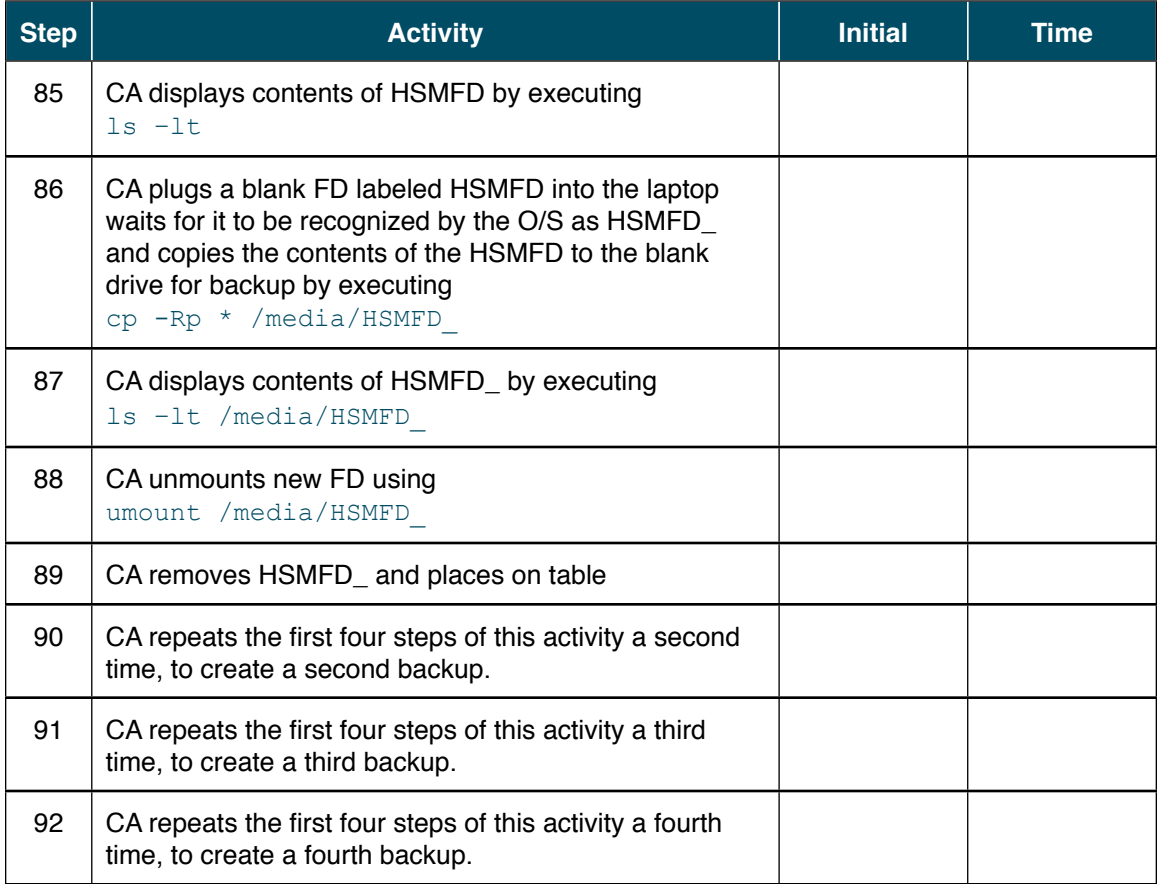

## Stop Logging Terminal Output

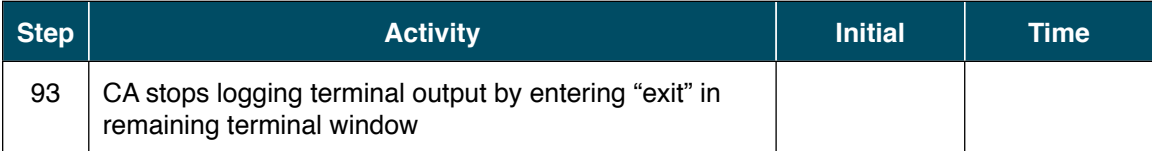

#### Return HSM FD to a Tamper Evident Bag

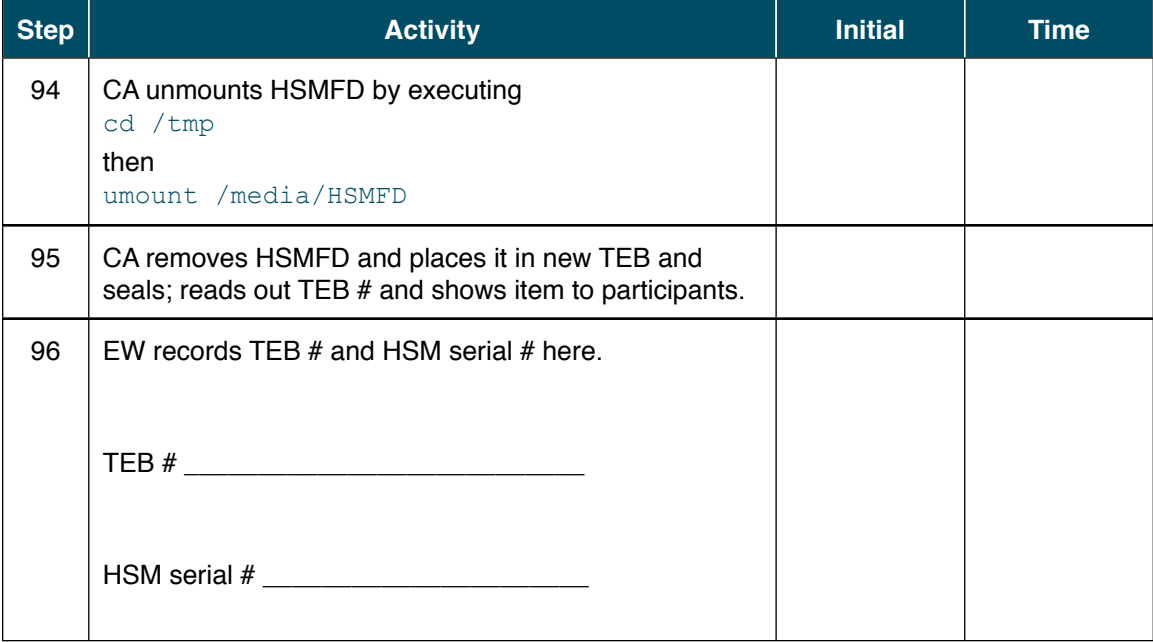

## Return Boot-DVD to a Tamper Evident Bag

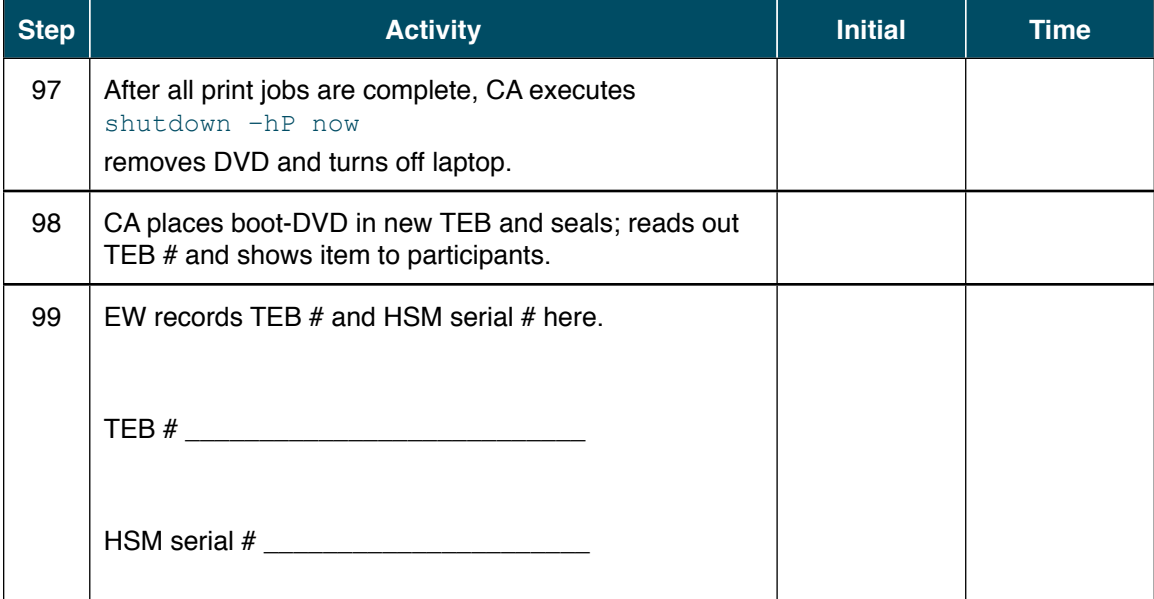

#### Return Laptop to a Tamper Evident Bag

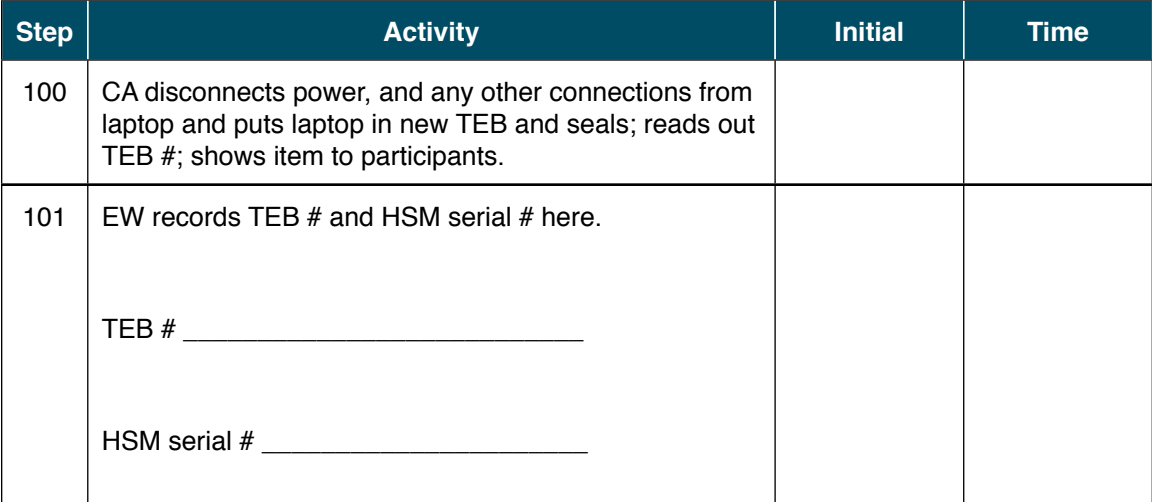

#### Return Power Supplies, USB Hub, and Cables to Cart

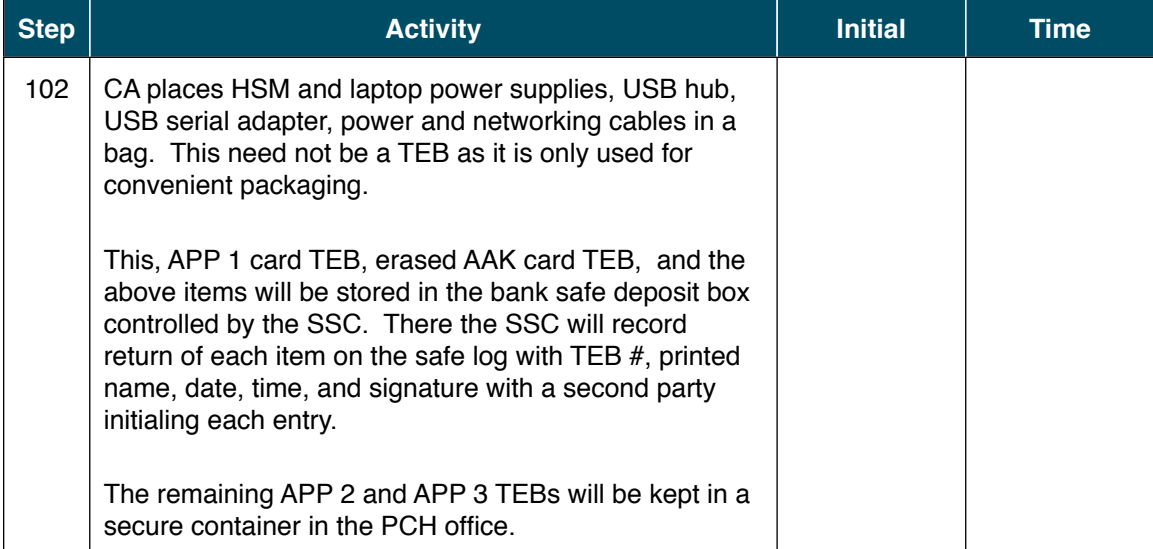

#### Distribute Cards

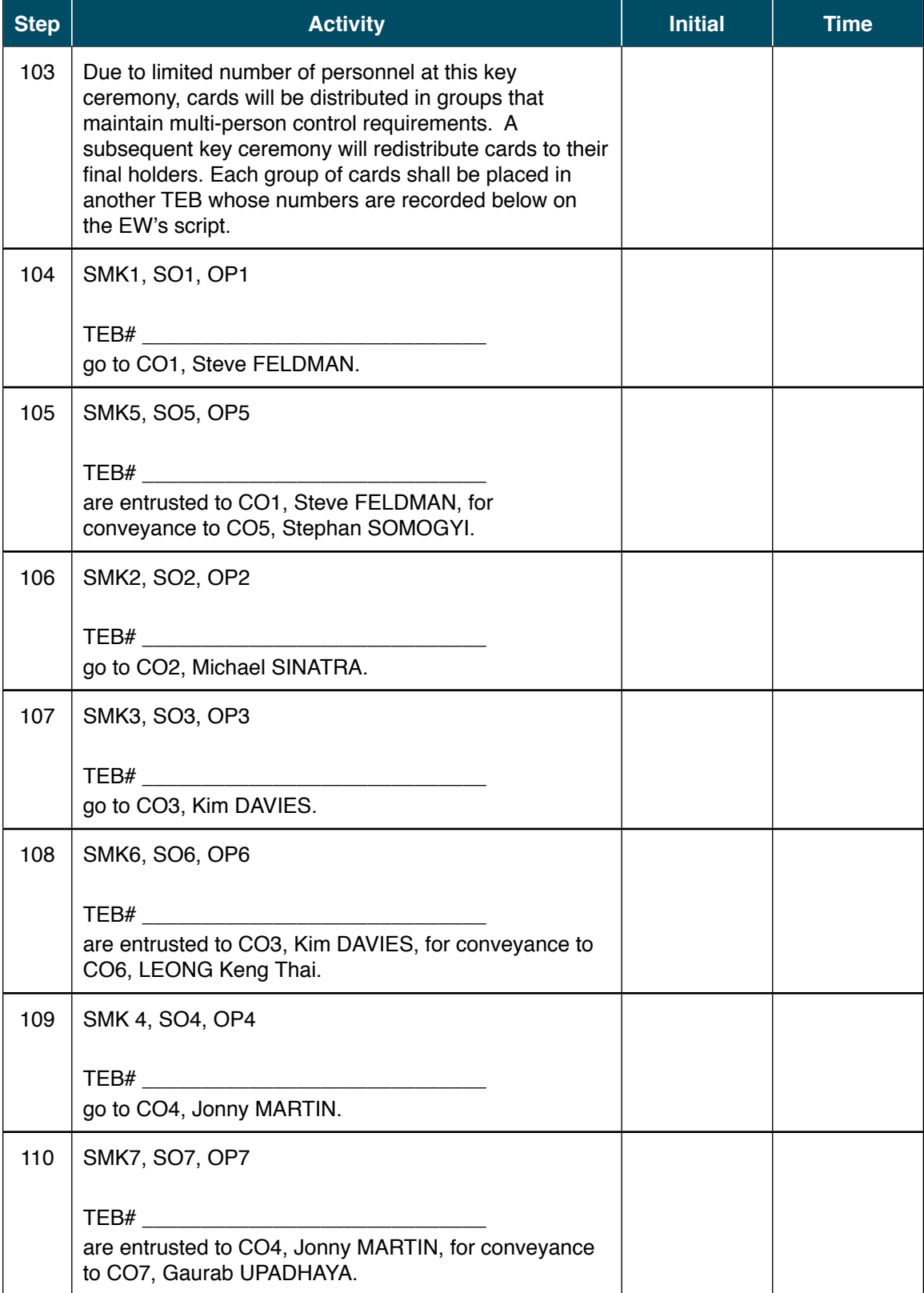

## Smart Card Sign Out Sheet

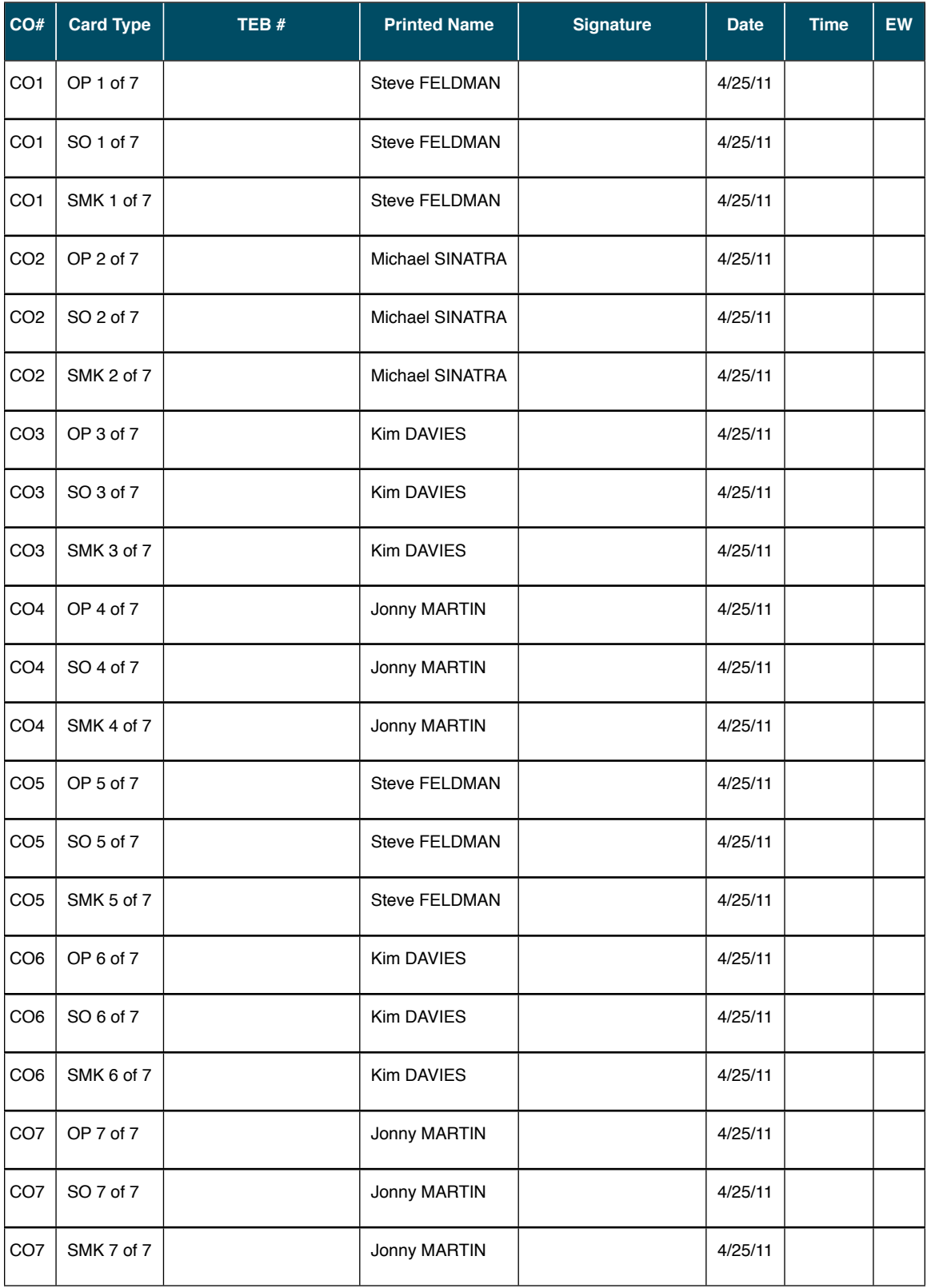

#### Participant Sign-Out on External Witness' Script

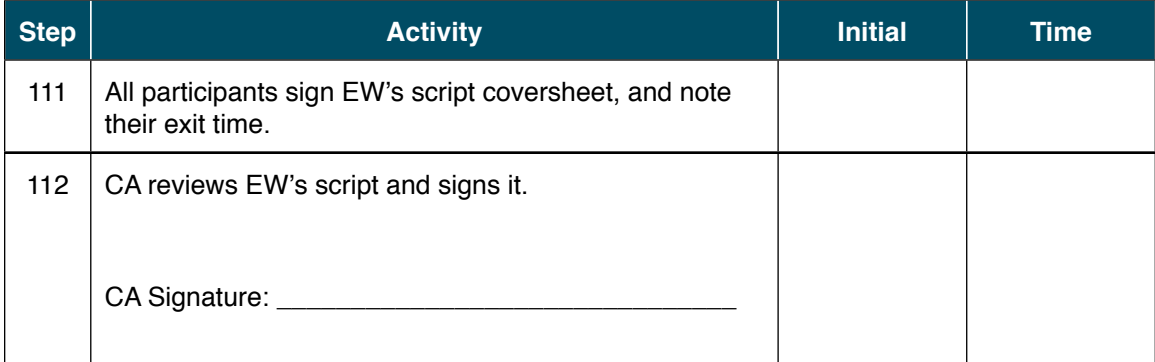

#### Sign Out of Key Management Facility

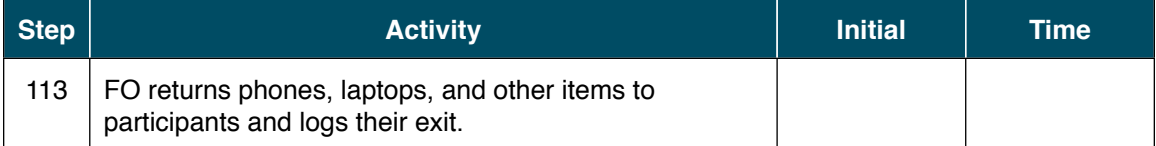

#### Stop Audio-Visual Recording

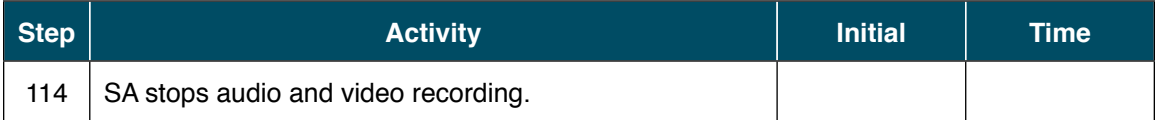

## Copy and Store the Script

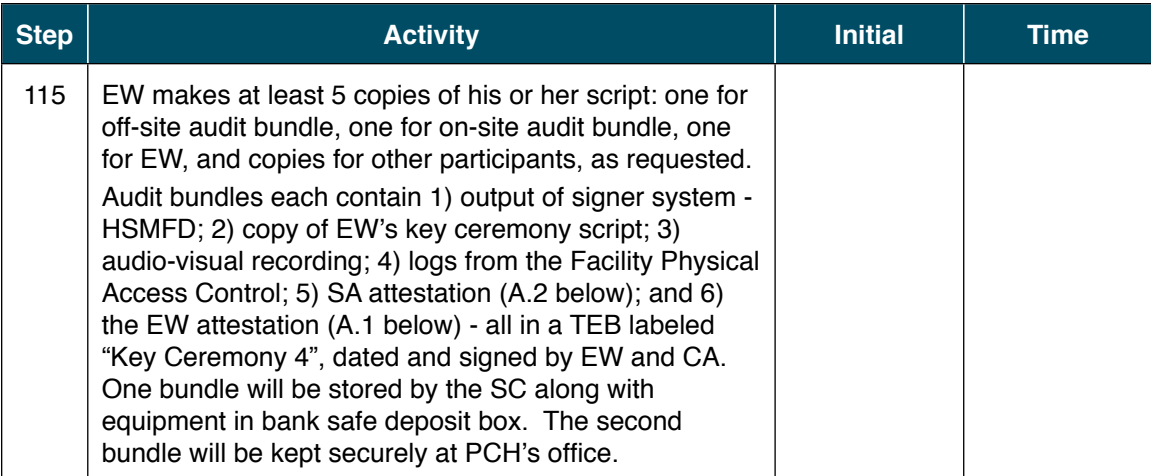

All remaining participants sign out of ceremony room log and leave.

#### **Notes**

From the Audit Bundle Checklist Document:

1. Output of Signer System (CA)

One electronic copy (physical flash drive) of the HSMFD in each audit bundle, each placed within a tamper-evident bag, labeled, dated and signed by the CA and the EW

2. Key Ceremony Scripts (EW)

Hard copies of the EW's key ceremony scripts, including the EW's notes and the EW's attestation. See Appendix A.1.

3. Audio-visual recordings from the key ceremony (SA)

4. Logs from the Physical Access Control and Intrusion Detection System (SA)

One electronic copy (physical flash drive) of the firewall configuration, the screenshots from the PAC-IDS configuration review, the list of the enrolled users, the event log file and the configuration audit log file in each audit bundle, each placed in a tamper-evident bag, labeled, dated and signed by the SA and the EW

5. Configuration review of the Physical Access Control and Intrusion Detection System (SA)

SA's attestation and hard copies of the screen shots and configuration audit log from the review process. See Appendix A.2.

6. Configuration review of the Firewall System (SA)

SA's attestation and hard copies of the firewall configuration from the review process. See Appendix A.3.

### Appendix A.1:

#### Key Ceremony Script

## (by EW)

I hereby attest that the Key Ceremony was conducted in accordance with this script and any exceptions which may have occurred were accurately and properly documented.

Printed Name: \_\_\_\_\_\_\_\_\_\_\_\_\_\_\_\_\_\_\_\_\_\_\_\_\_\_\_\_\_\_\_\_\_\_\_\_\_\_\_\_\_

Signature:

Date: ! ! \_\_\_\_\_\_\_\_\_\_\_\_\_\_\_\_\_\_\_\_\_\_\_\_\_\_\_\_\_\_\_\_\_\_\_\_\_\_\_\_\_

### Appendix A.2:

# Access Control System Configuration Review (by SA)

I have reviewed the physical access control system and not found any discrepancies or anything else out of the ordinary.

Enclosed is the audited physical access log.

Printed Name: \_\_\_\_\_\_\_\_\_\_\_\_\_\_\_\_\_\_\_\_\_\_\_\_\_\_\_\_\_\_\_\_\_\_\_\_\_\_\_\_\_

Signature: \_\_\_\_\_\_\_\_\_\_\_\_\_\_\_\_\_\_\_\_\_\_\_\_\_\_\_\_\_\_\_\_\_\_\_\_\_\_\_\_\_

Date: ! ! \_\_\_\_\_\_\_\_\_\_\_\_\_\_\_\_\_\_\_\_\_\_\_\_\_\_\_\_\_\_\_\_\_\_\_\_\_\_\_\_\_